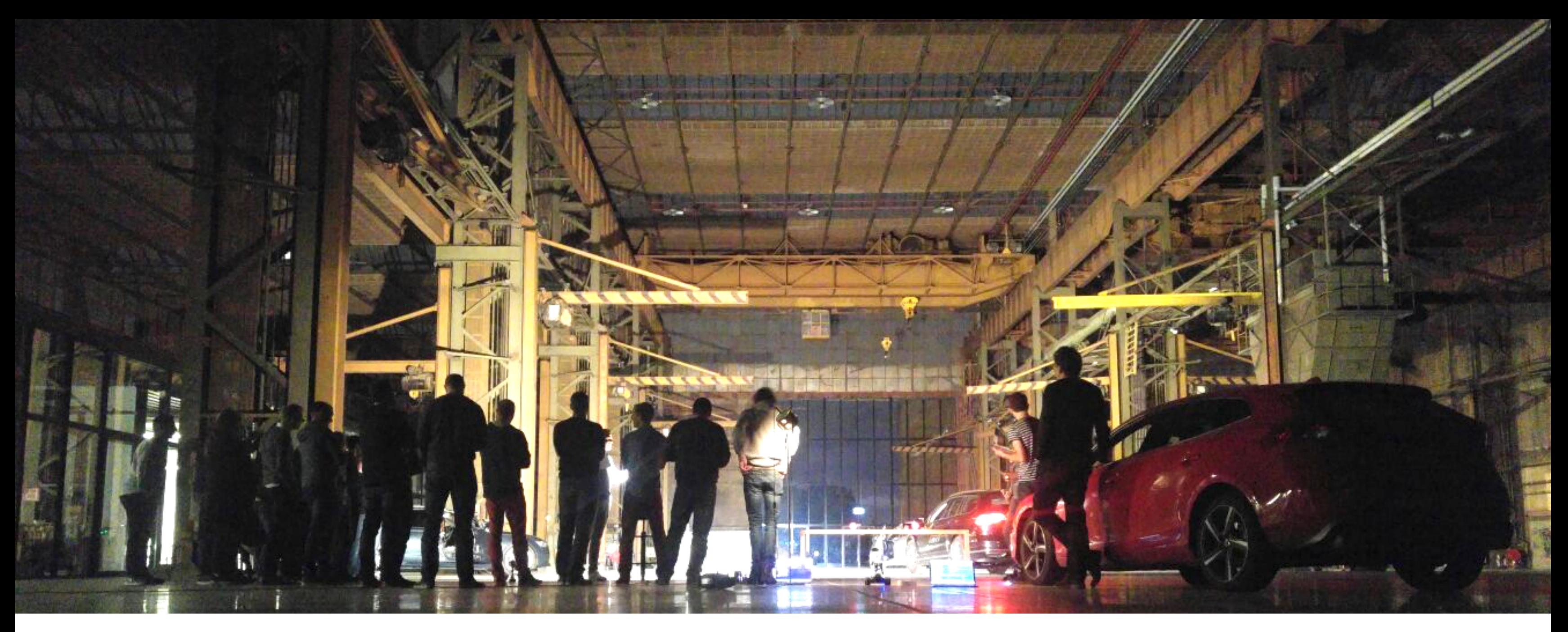

### Building a self-driving RC car

bertjan@openvalue.de Bert Jan Schrijver

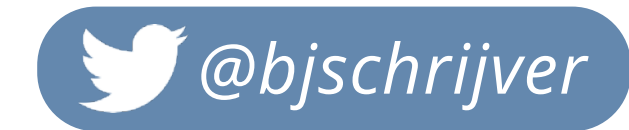

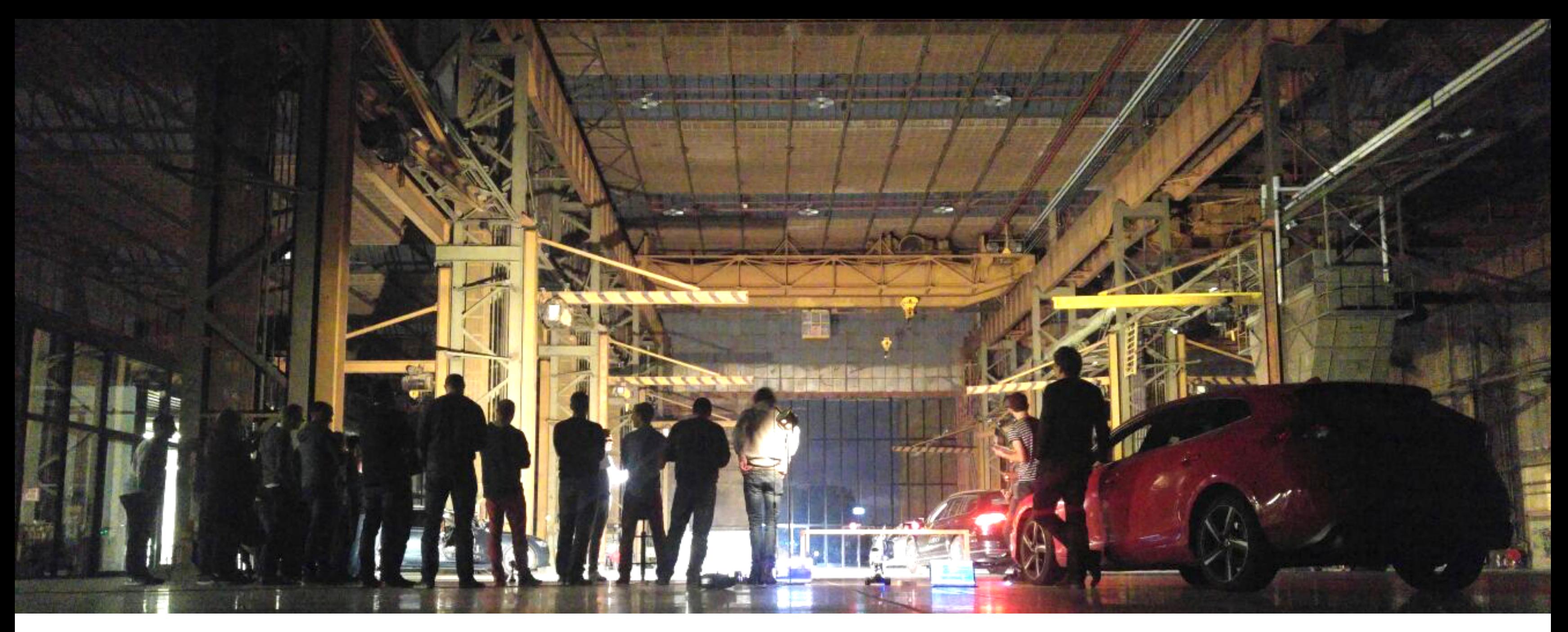

### Building a self-driving RC car

Bert Jan Schrijver bertjan@openvalue.de **@bjschrijver** 

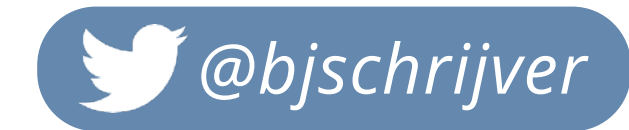

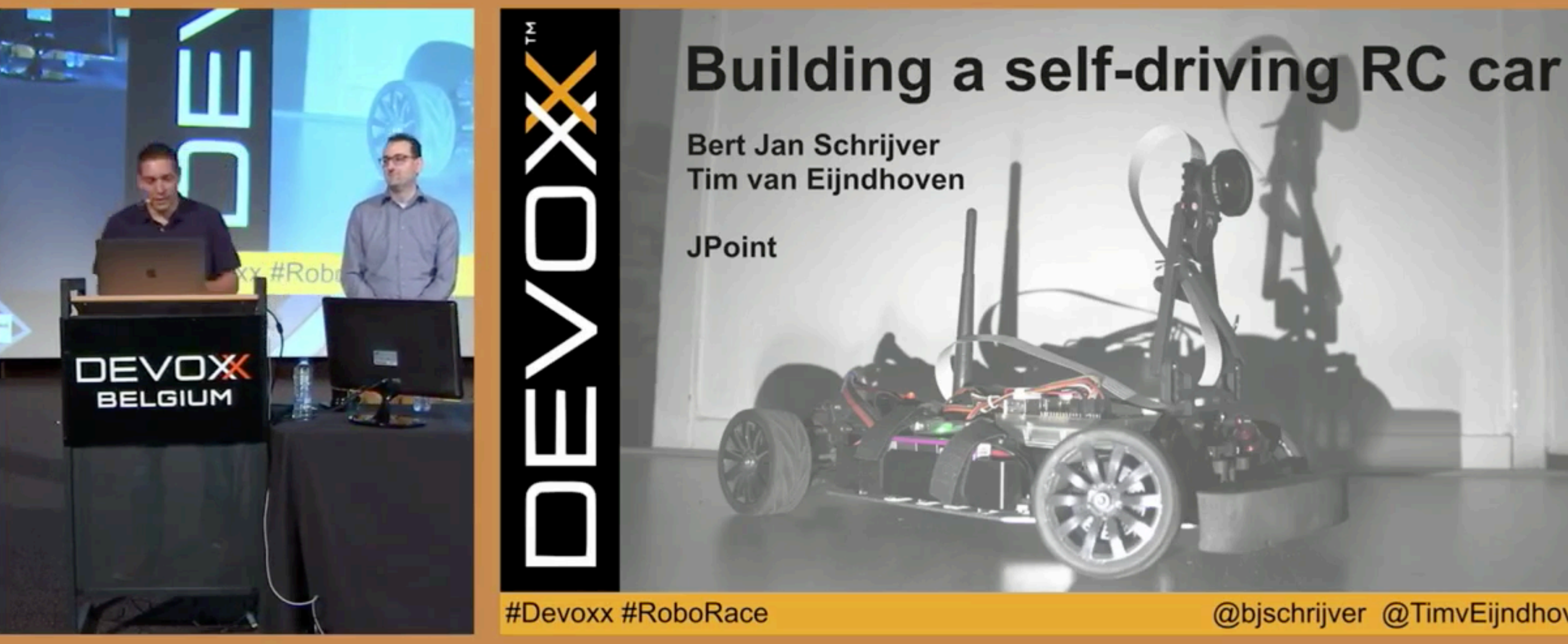

@bjschrijver @TimvEijndhoven

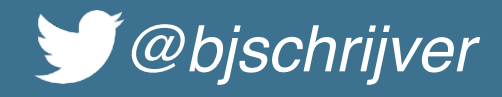

### Let's meet

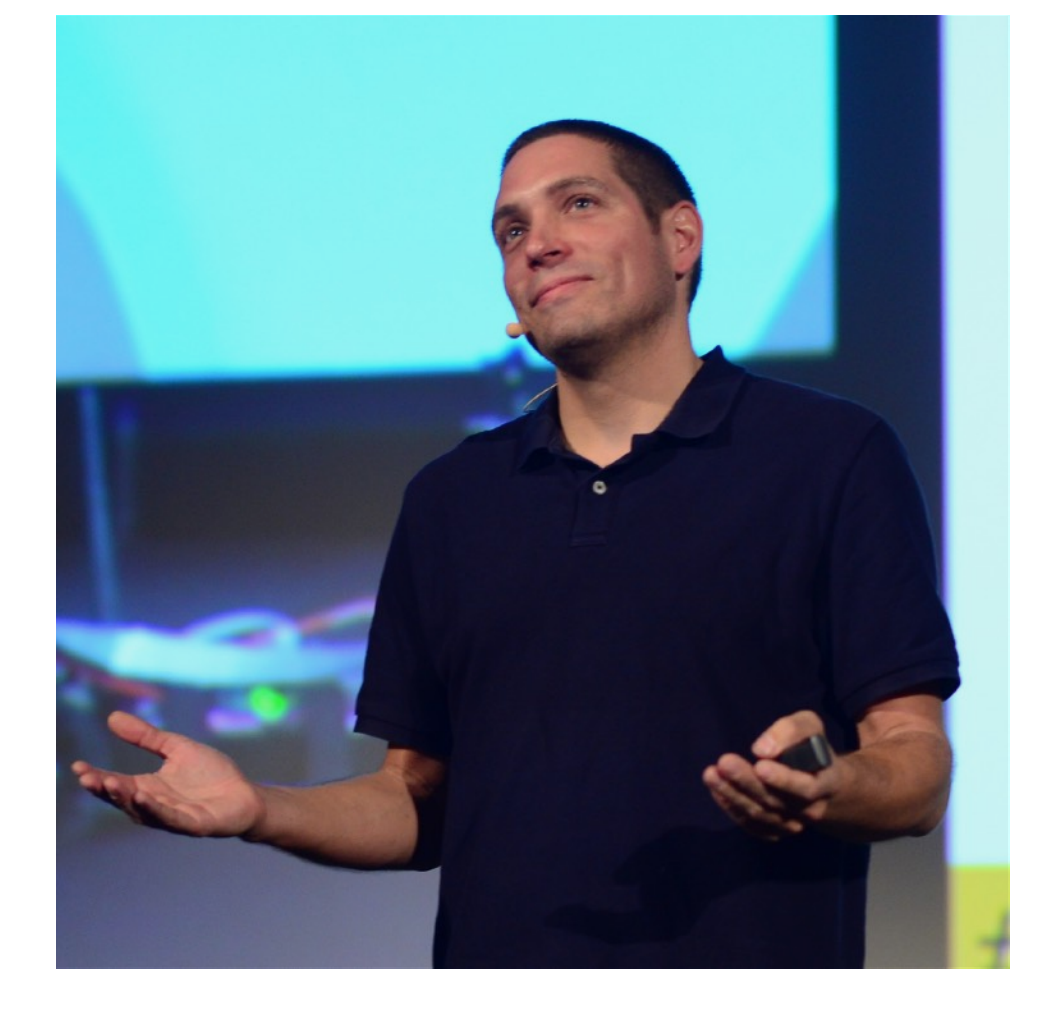

# OPENVALUE **i**llig

### Bert Jan Schrijver

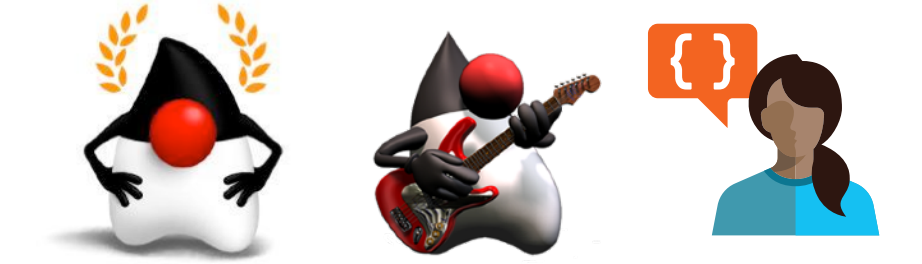

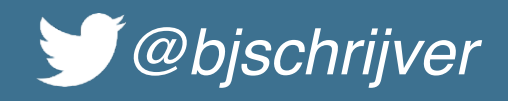

### Let's meet

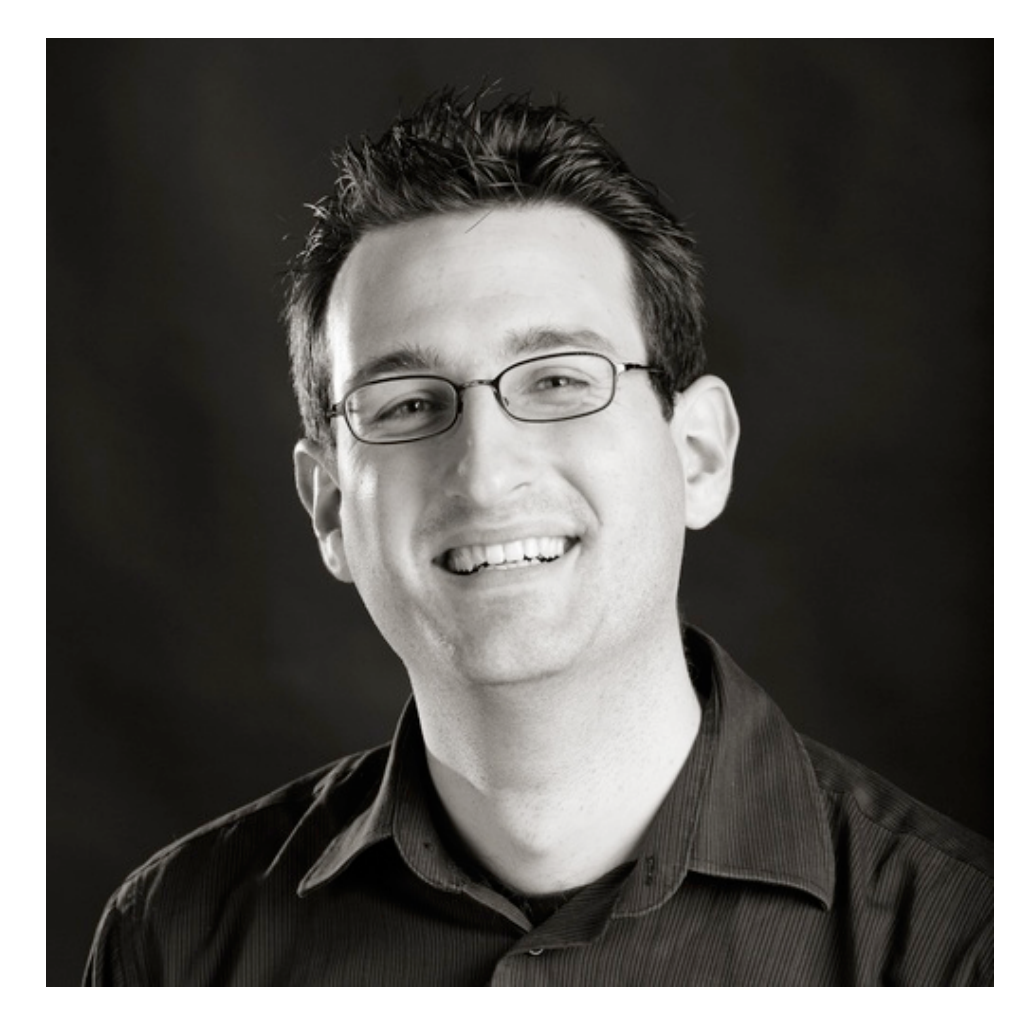

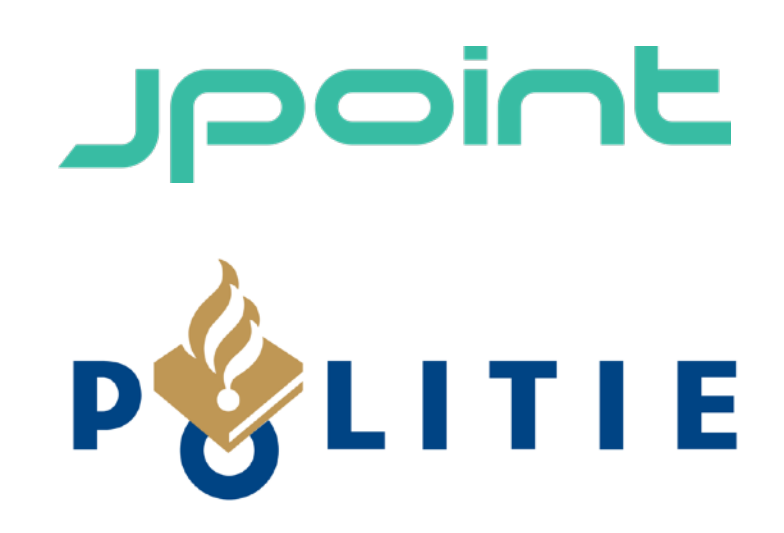

### Tim van Eijndhoven

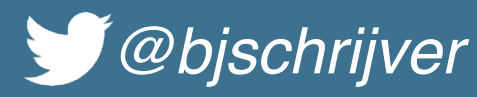

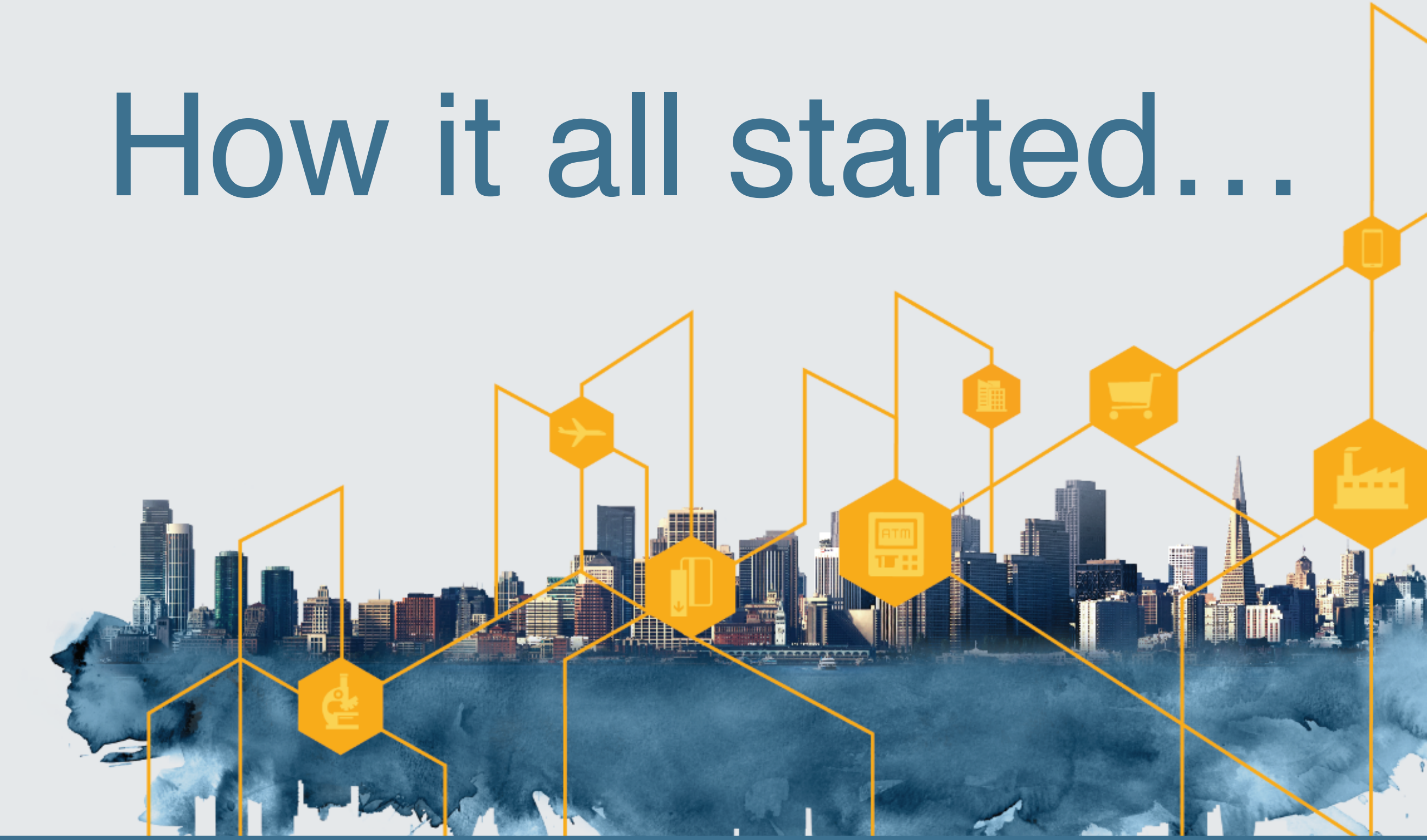

# RoboRace challenge

**RE3LY** 

\*\*\*

**函数 看看上上都空**上

**REELY** 

**ELEKTRO-CHAS** 

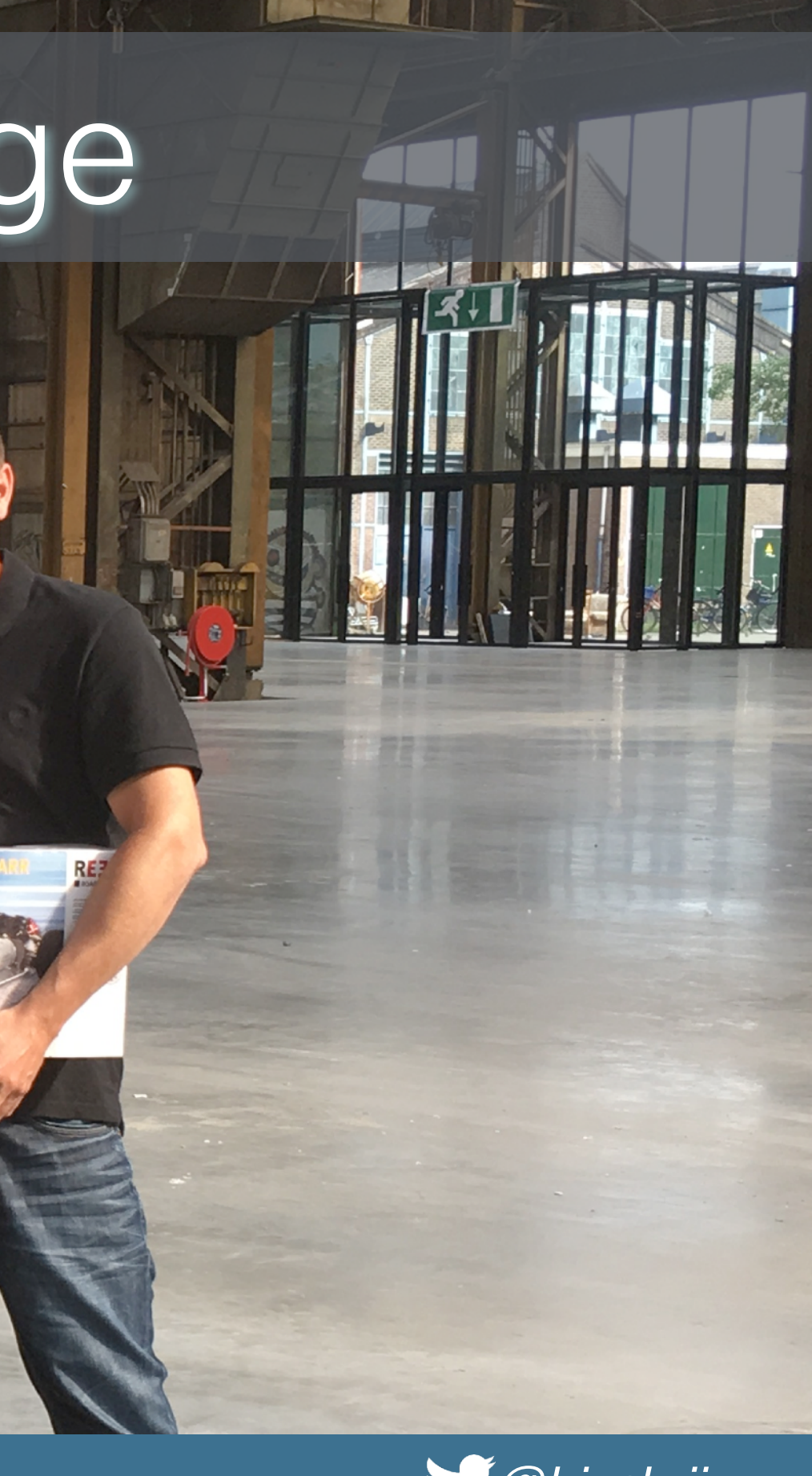

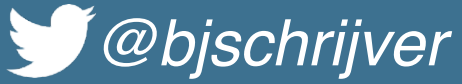

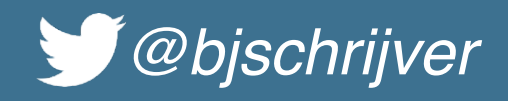

### The rules

- 4 teams
- Each team gets:
	- RC car kit
	- Fixed budget (150 euro)
- Three races:
	- 1. drag race (start, drive, stop)
	- 2. race track (race 1 + corners)
	- 3. destruction derby ;-) (race 2 with multiple cars on same track)

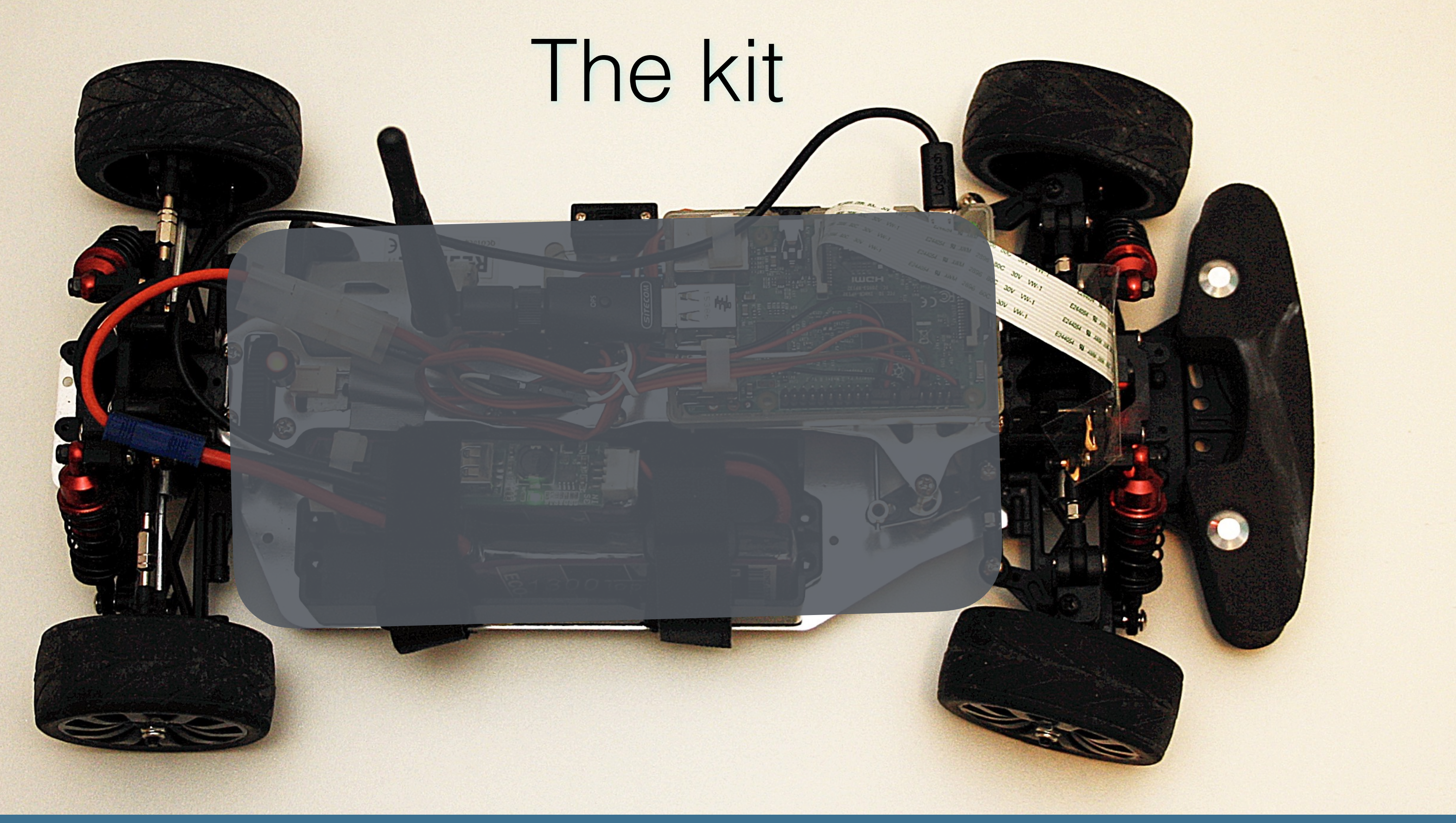

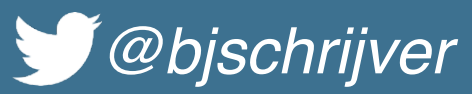

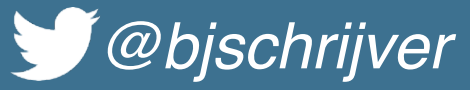

### The brain

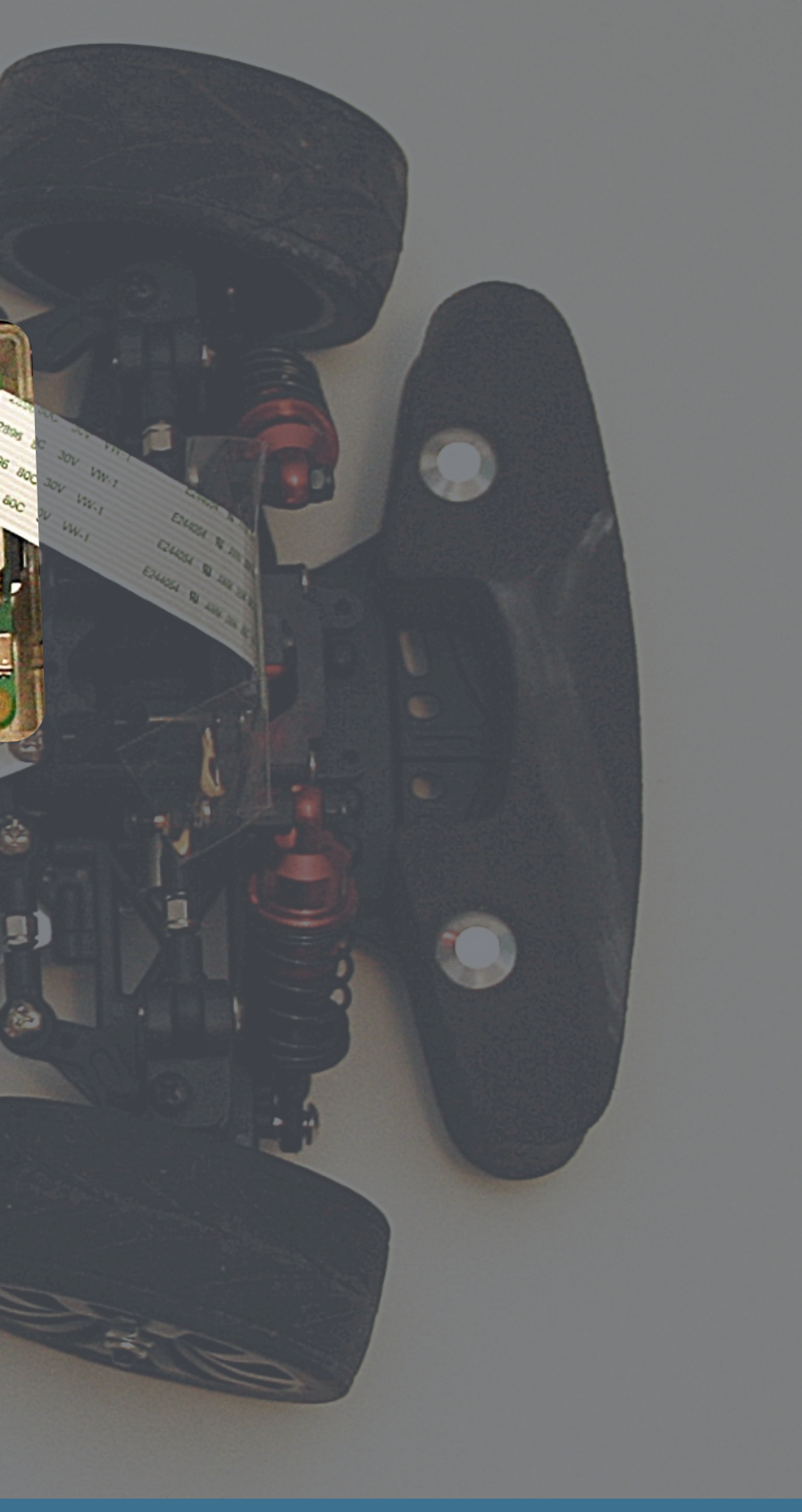

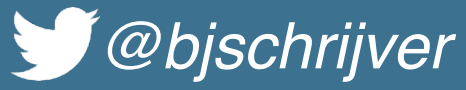

## The platform

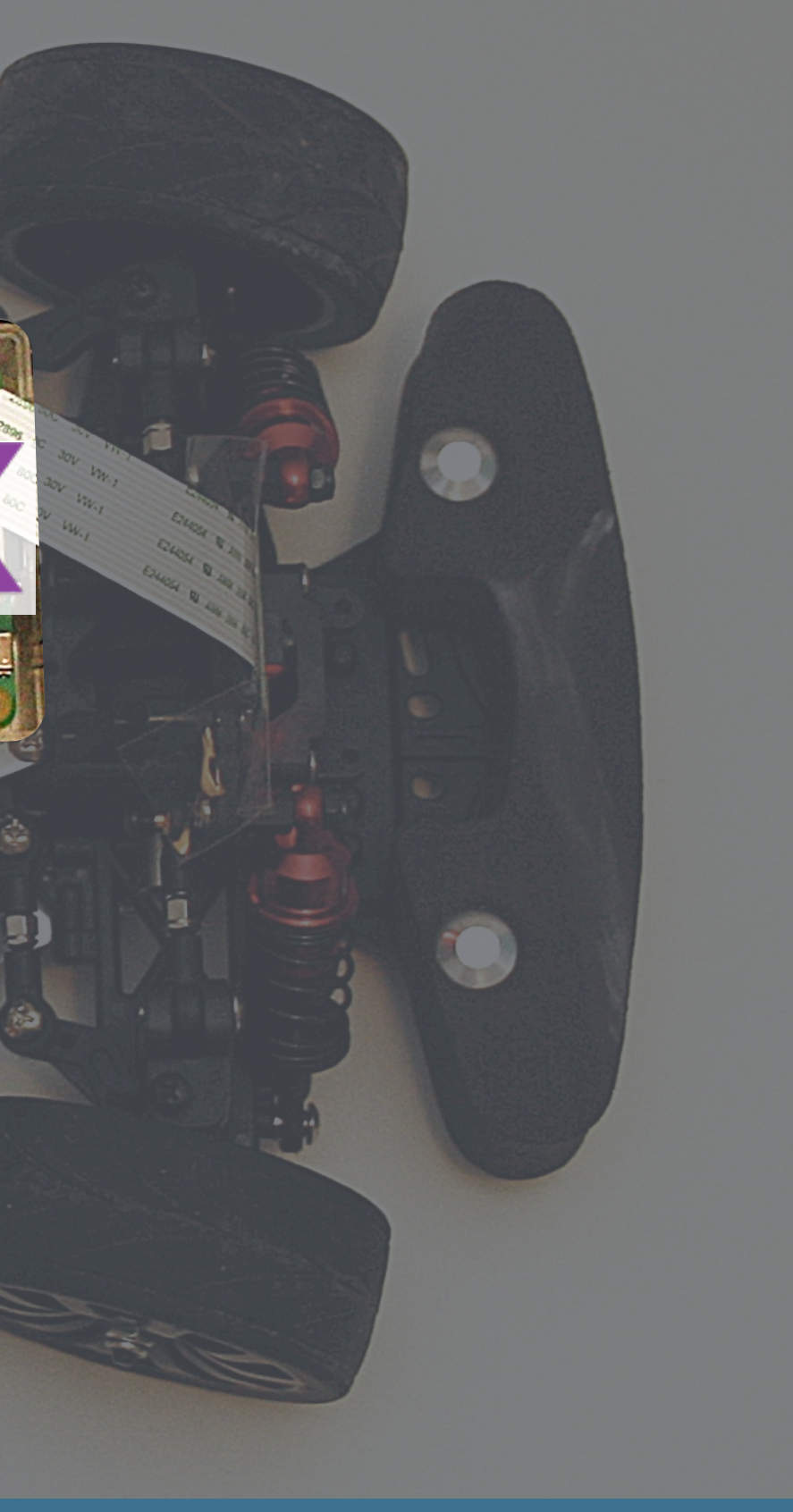

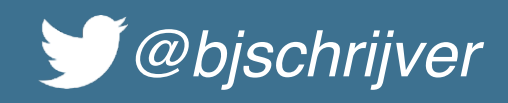

- Toolkit for building reactive applications on the JVM
- Event-driven, non-blocking
- General purpose application framework
- Why Vert.x for our project?
	- Lightweight, fast
	- Polyglot
	- Distributed eventbus (browser included!)
- **Building microservices with Vert.x:** <https://youtu.be/yLg-LPSRjho>

# VERT.X

### Vert.x

### Connecting the dots

**CONTRACTOR** 

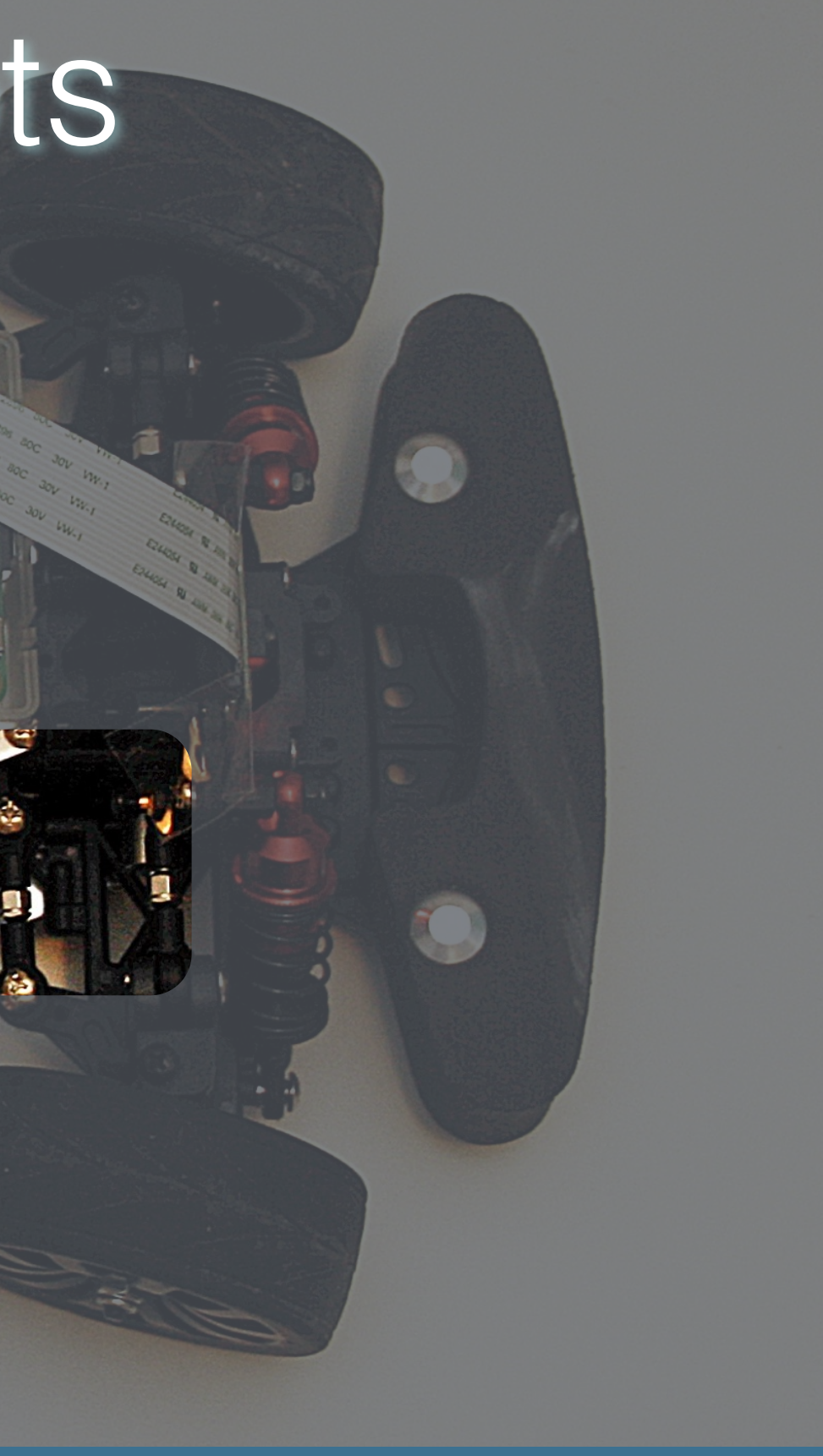

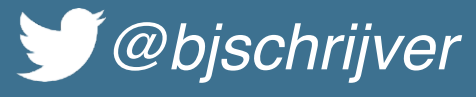

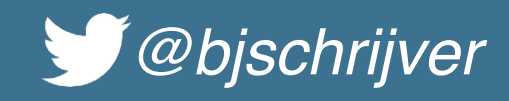

• General purpose input/output

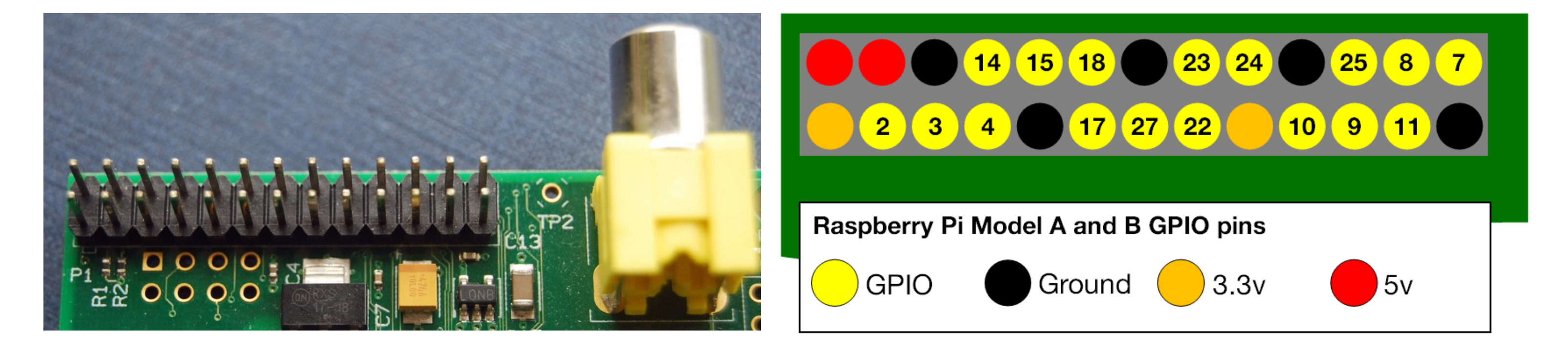

### GPIO

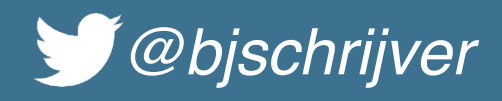

### Speaking the same language

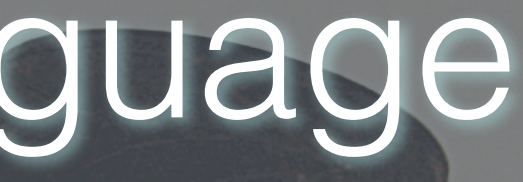

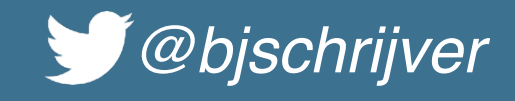

## PWM

- Pulse-width modulation, repeating pulses of variable width
- [ServoBlaster: https://github.com/richardghirst/PiBits/tree/](https://github.com/richardghirst/PiBits/tree/master/ServoBlaster) [master/ServoBlaster](https://github.com/richardghirst/PiBits/tree/master/ServoBlaster)

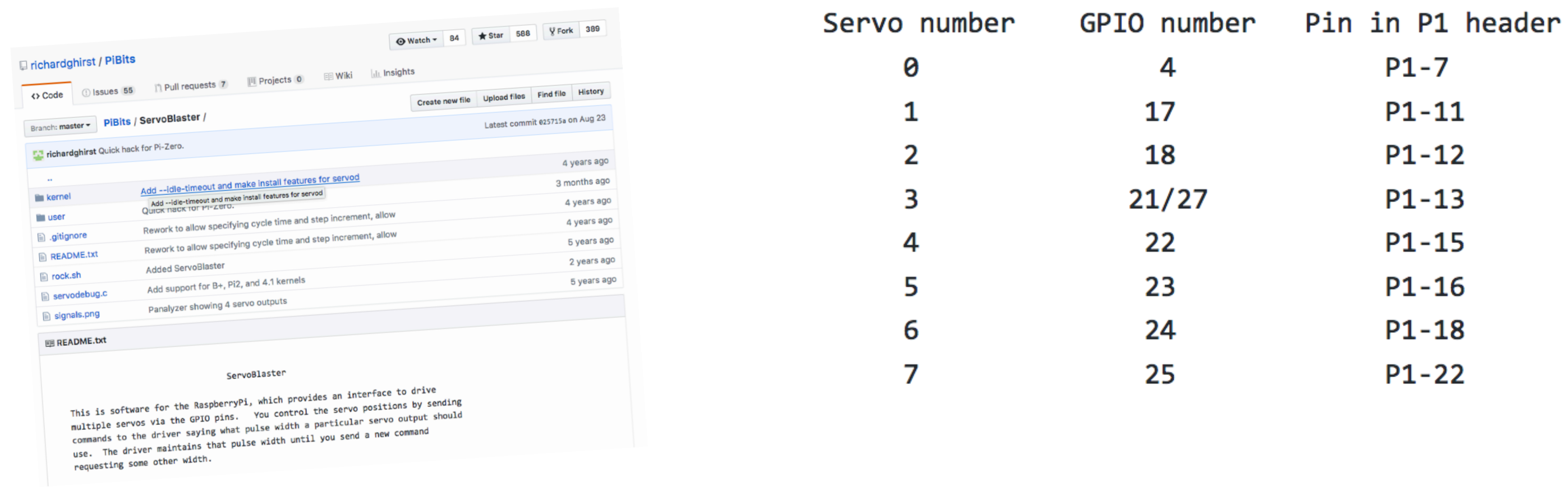

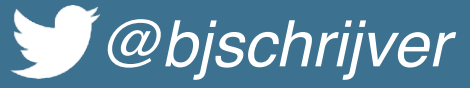

## Staying safe

 $\sqrt{2}$ 

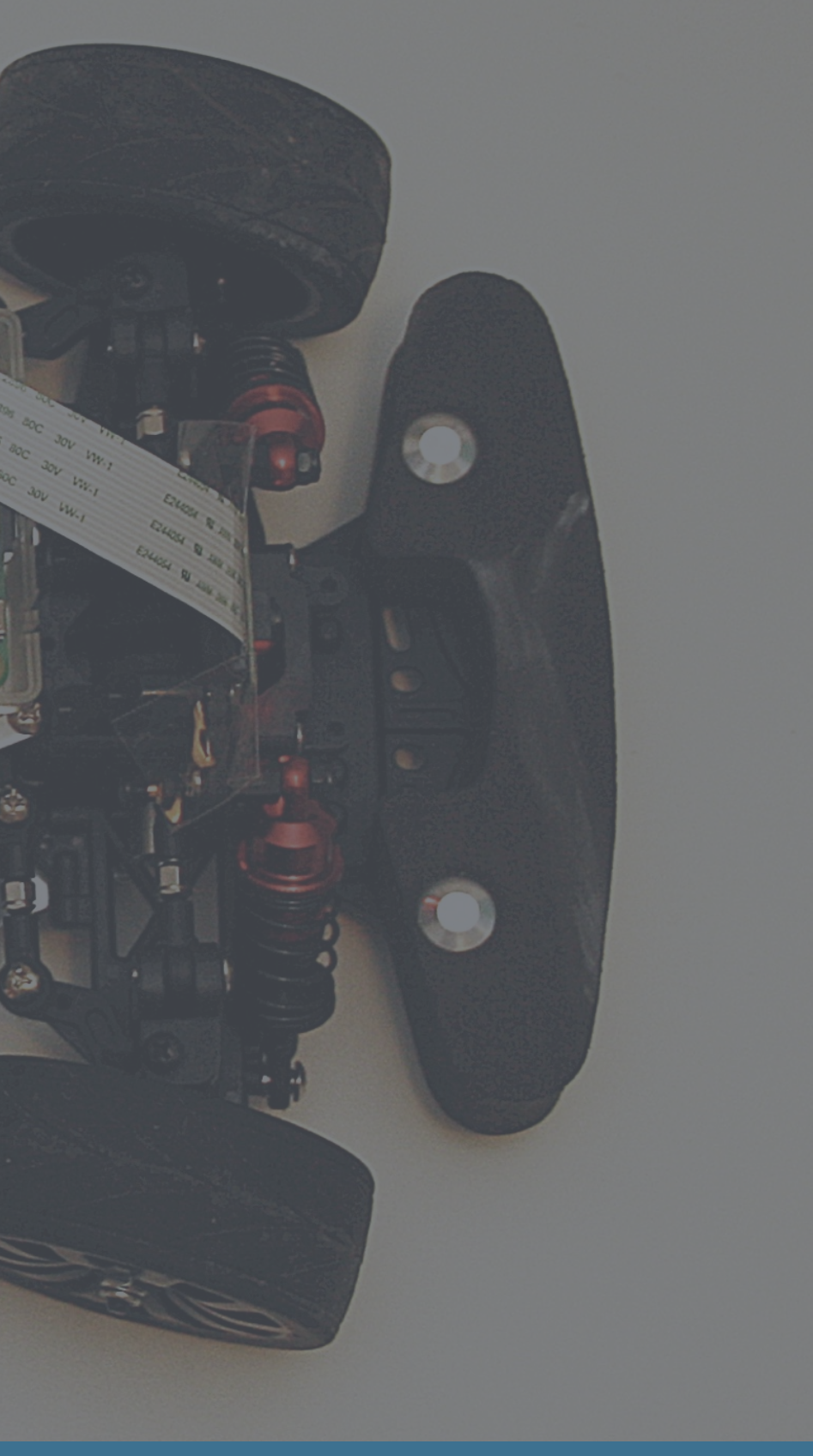

## Getting visual

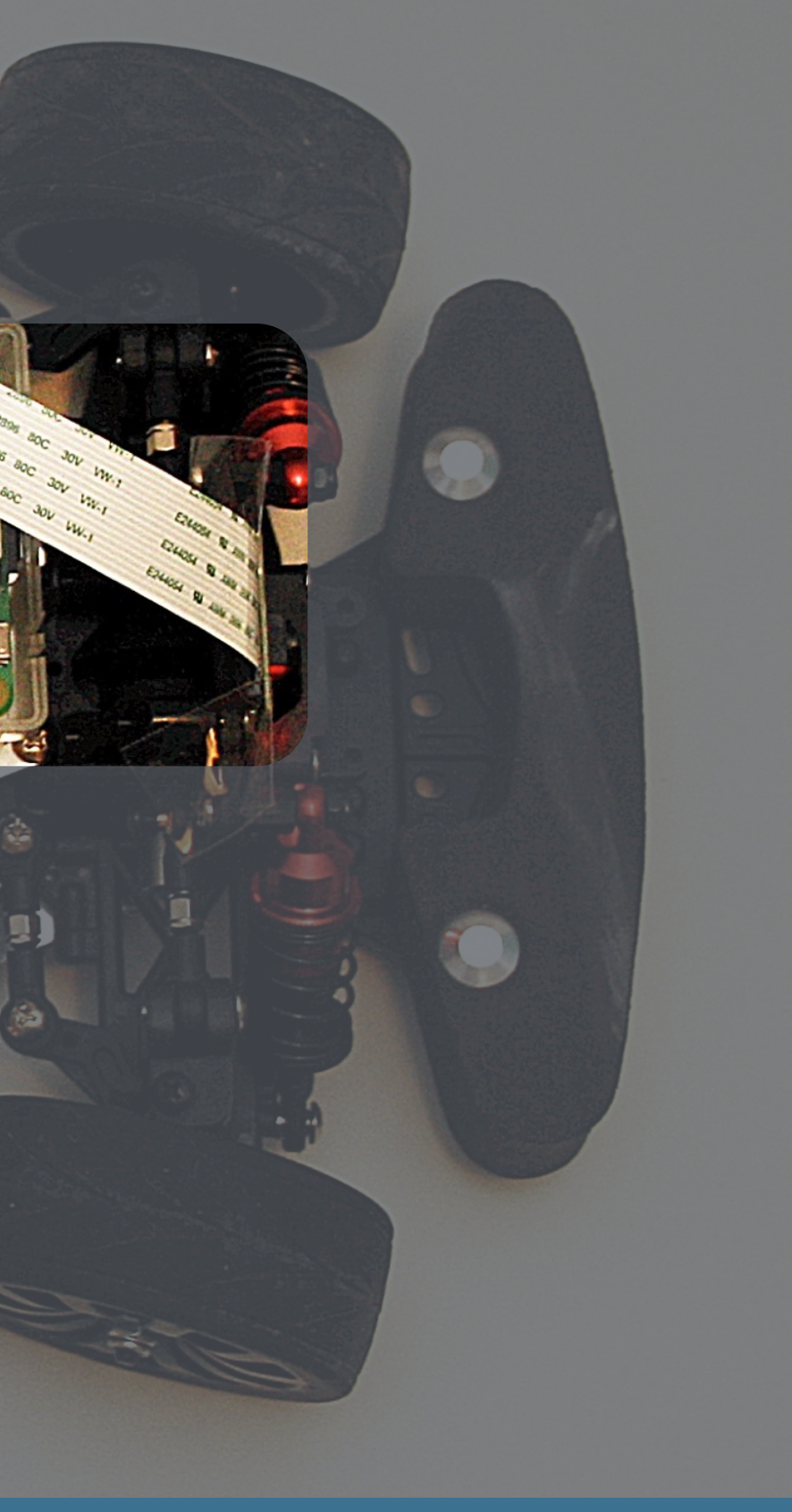

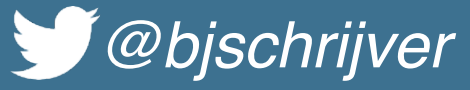

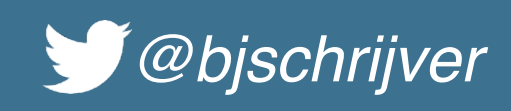

## RPi Cam Web Interface

- Web interface for the Raspberry Pi Camera module
- Video streaming
- Web interface to configure video settings

### [https://github.com/silvanmelchior/RPi\\_Cam\\_Web\\_Interface](https://github.com/silvanmelchior/RPi_Cam_Web_Interface)

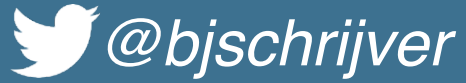

## Ready for the road

1988.001 - 19995

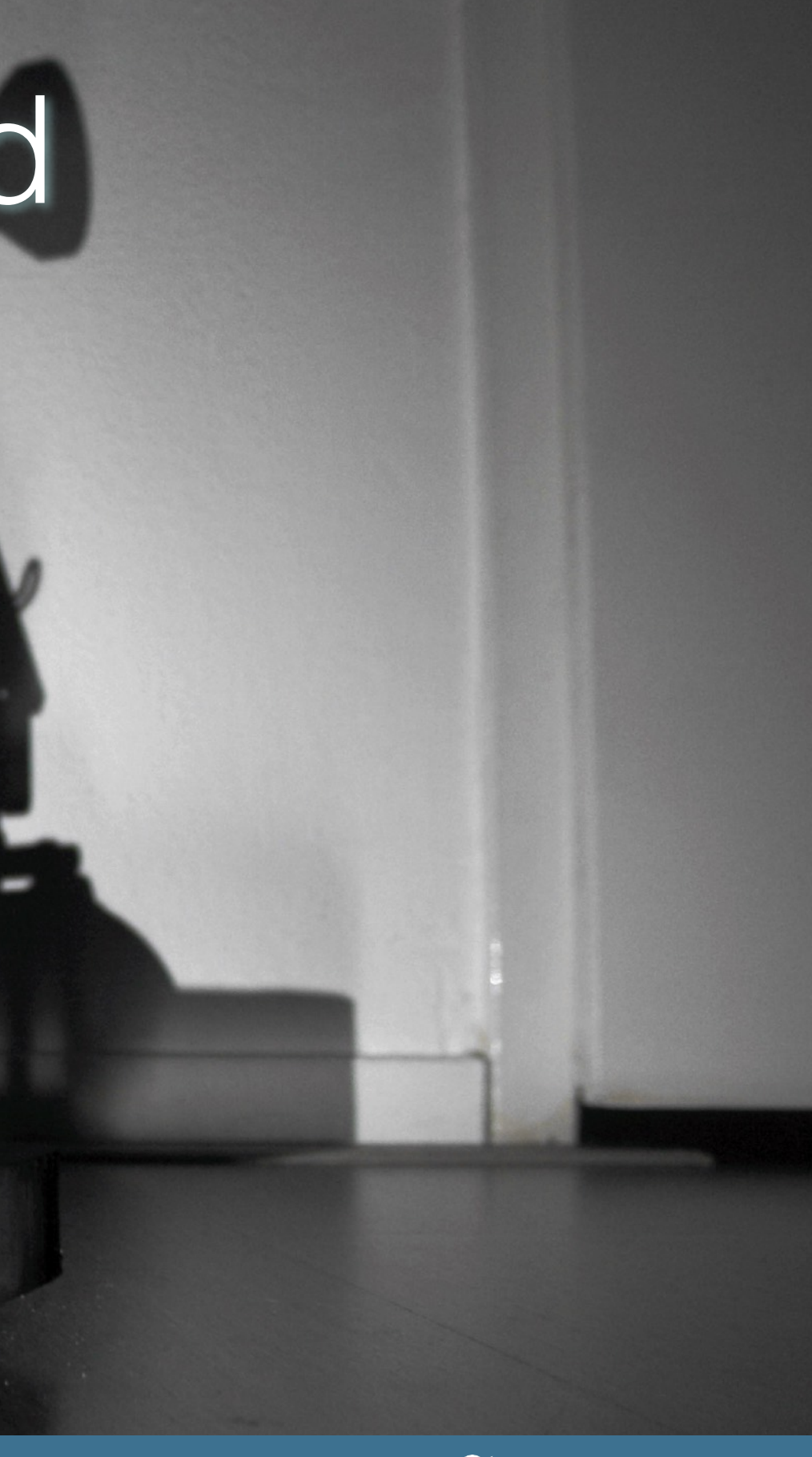

### Firefox File Edit View History - Putting stuff together (i) localhost 8080

eft I right **OWTI** space (emergency stop, center steering) zicenter steering) s (brake) + (cnable autopilot) (disable autopilot) Canny threshold 1: 60 Canny threshold 2: 150 Apply config.

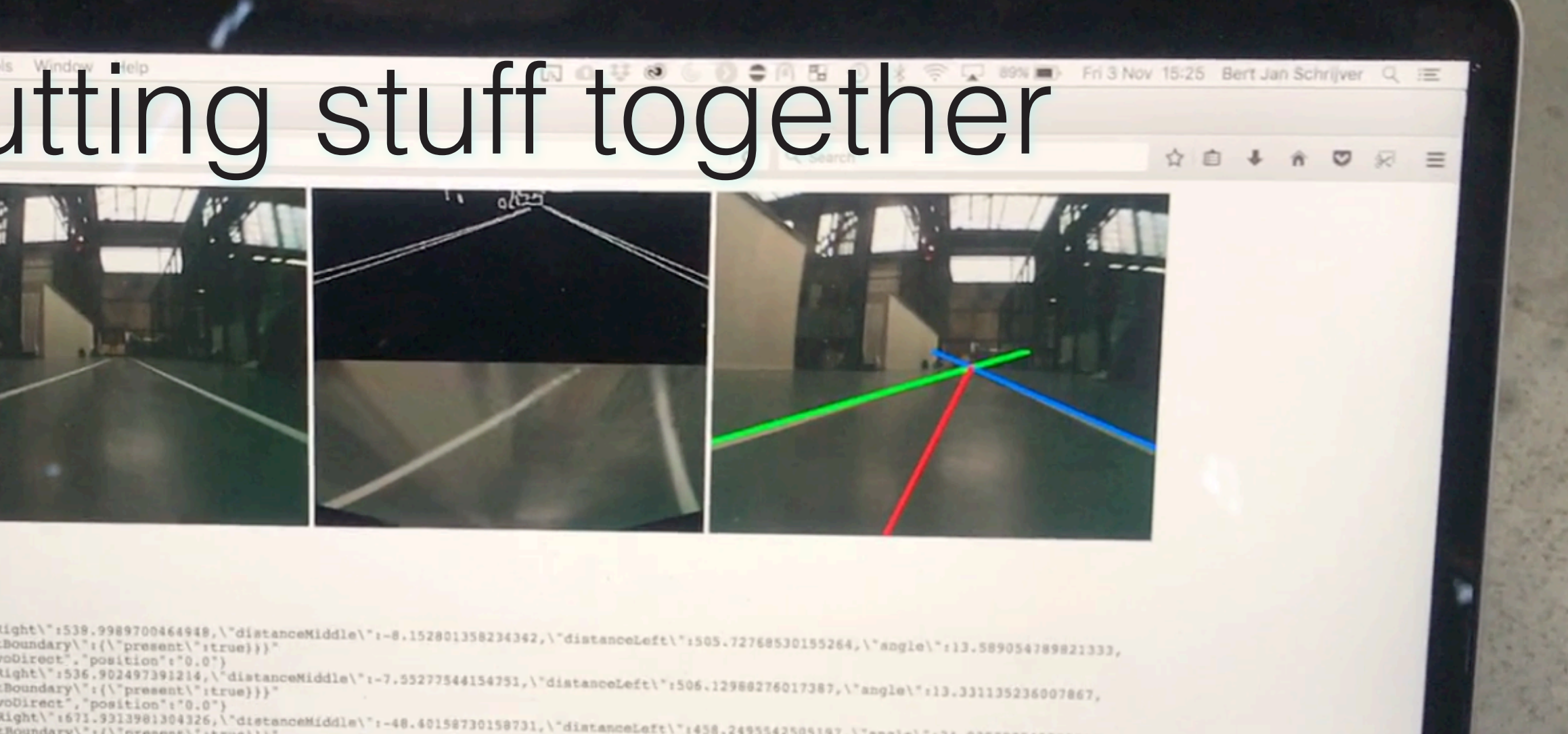

### Events

Fri Nov 03 2017 15:25:37 GMT+0100 (CET) "(\"distanceRight\":539.9989700464948,\"distanceNiddle\":-8.152801358234342,\"distanceLeft\":505.72768530155264,\"angle\":13.589054789821333, Fri Nov 03 2017 15:25:37 GMT+0100 (CET) {'type':'servoDirect', "position":"0.0" Fri Nov 03 2017 15:25:37 GMT+0100 (CET) "{\"distanceRight\":536.902497391214,\"distanceNiddle\":-7.55277544154751,\"distanceLeft\":506.12980276017387,\"angle\":13.331135236007867, Wri Nov 03 2017 15:25:37 GMT+0100 (CBT) {'type': "servoDirect", "position": "0.0" Fri Nov 03 2017 15:25:37 GMT+0100 (CET) {\"distanceRight\":671.9313981304326,\"distanceMiddle\":-48.40158730158731,\"distanceLeft\":458.2495542505197,\"sngle\":24.038388549789516, ': {\'leftBoundary\": {\"present\";true},\"rightBoundary\": {\"present\":true}}}" lane\' Fri Nov 03 2017 15:25:37 GMT+0100 (CET, {"type":"servoDirect", "position":"-10.028791412342137") ri Nov 03 2017 15:25:37 GMT+0100 (CET) {\"distanceRight\":675.3736080417097,\"dletanceMiddle\":-50.8863636363636363626,\"distanceLeft\":451.39931923101756,\"angle\":24.766882312977714, 'lane\':{\'leftBoundary\':{\'present\':true},\'rightBoundary\':{\'present\':true}}}" Fri Nov 03 2017 15:25:18 GMT+0100 (CET) "(\"distanceRight\":547.4906959455392,\"distanceMiddle\":-13.95604395604397,\"distanceLeft\":490.88293042808834,\"angle\":15.261616311848636, Fri Nov 03 2017 15:25:39 GMT+0100 (CET) {'type':'nervoOirect' Fri Nov 03 2017 15:25:18 GMT+0100 (CET) -{\"distanceRight\":548.0193309319953,\"distanceNiddle\":-10.191506410256465,\"distanceLeft\":506.05598953082516,\"angle\":14.633421639735815, Fri Nov 03 2017 15:25:38 GMT+0100 (CET) [(\"distanceRight\":671.582163035251,\"distanceNiddle\":-49.67647058823536,\"distanceLeft\":453.30018990592544,\"angle\":24.73930826974815, Fri Nov 03 2017 15:25:38 GMT+0100 (CET) ("type":"servoDirect","position":"-18.534631652311112") Fri Nov 01 2017 15:25:18 GMT+0100 (CET) <sup>2</sup>(\"distanceRight\":558.1670691088603,\"distanceMiddle\":419.4292929293013,\"distanceLeft\":479.41878947699826,\"angle\":17.123061040417923, Fri Nov 01 2017 15:25:38 CMT+0100 (CET) "{\"distanceRight\":548.5386652224685,\"distanceRiddle\":-10.55266853832585,\"distanceLeft\":505.10599765887983,\"angle\":14.14979399707677, Wri Nov 01 2017 IS:25:38 CMT+0100 (CET) ("type":"servoDirect","position":"0.0")

LDDDDDDDDD COROLOPATION

- 
- 
- 

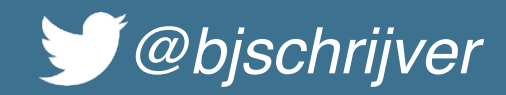

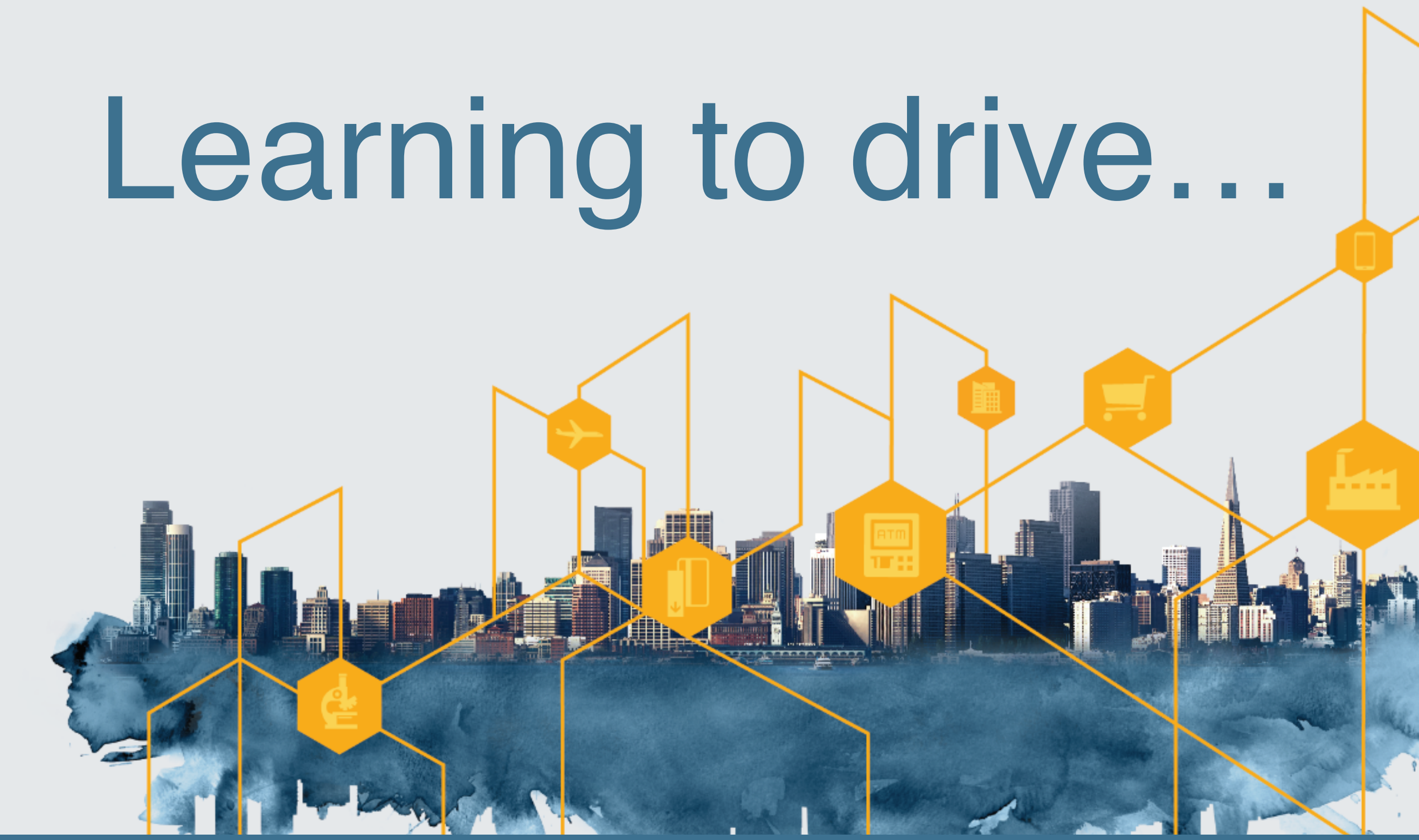

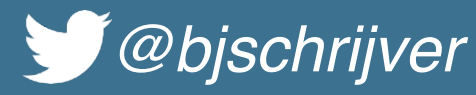

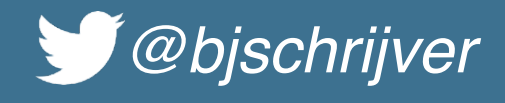

## **OpenCV**

- Open source computer vision and machine learning library written in C++ with Java interfaces
- Optimised algorithms for computer vision
- Most widely used computer vision library
- Many resources available

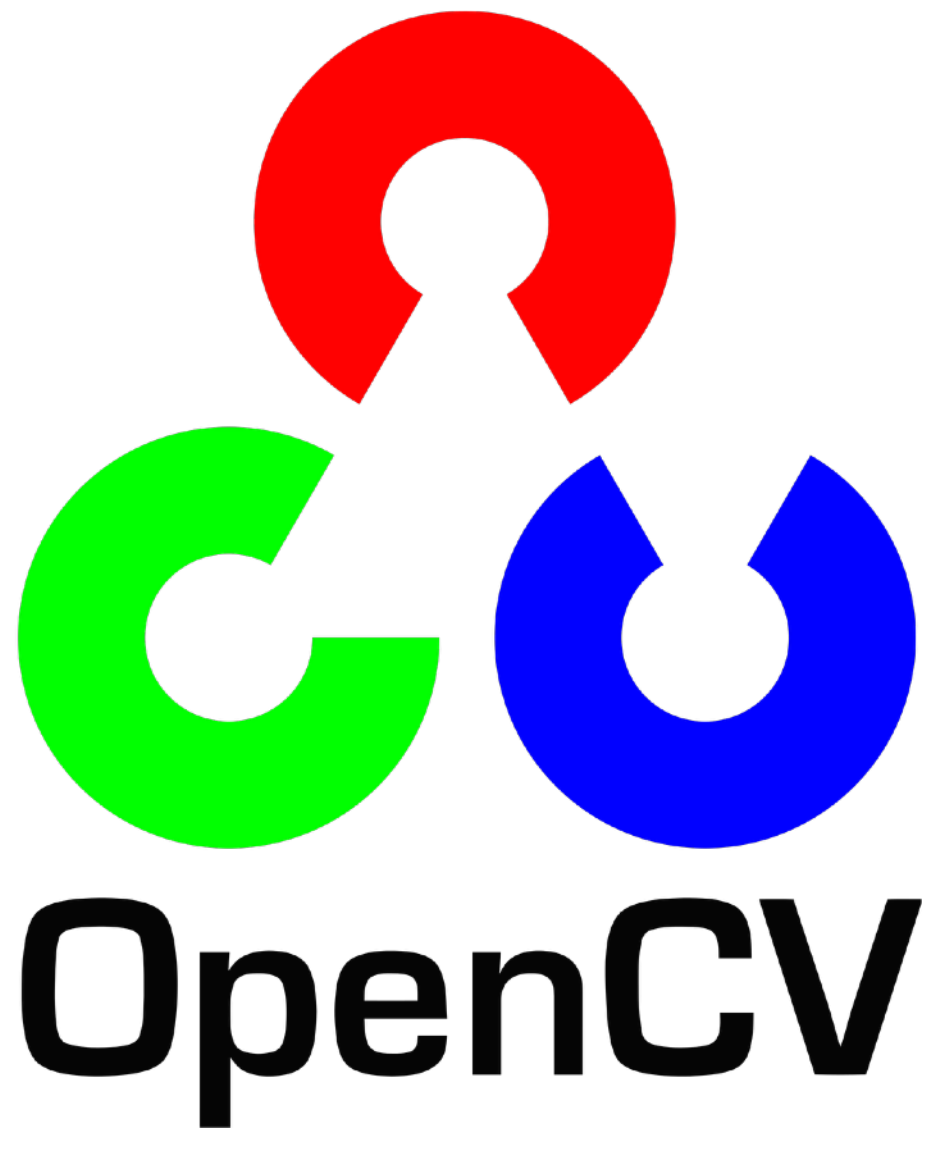

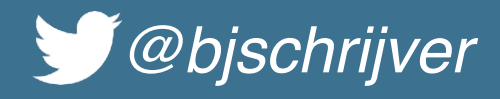

### 1: Canny edge detection 2: Probabilistic Hough Line Transform

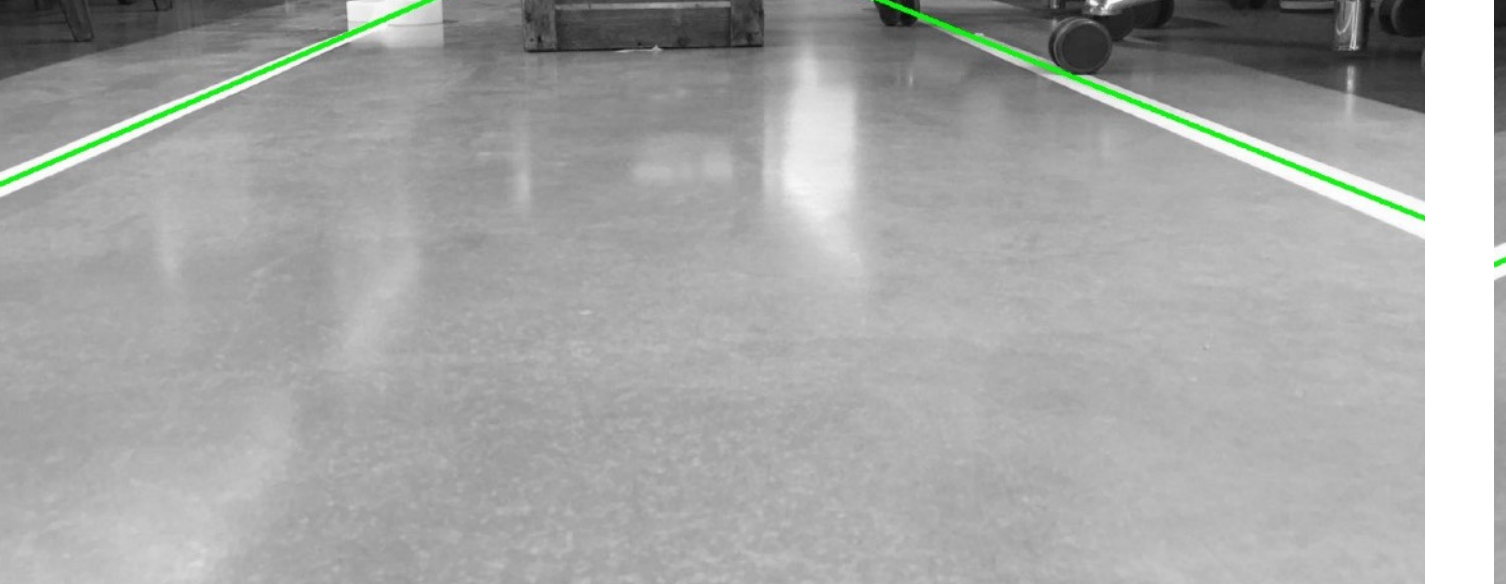

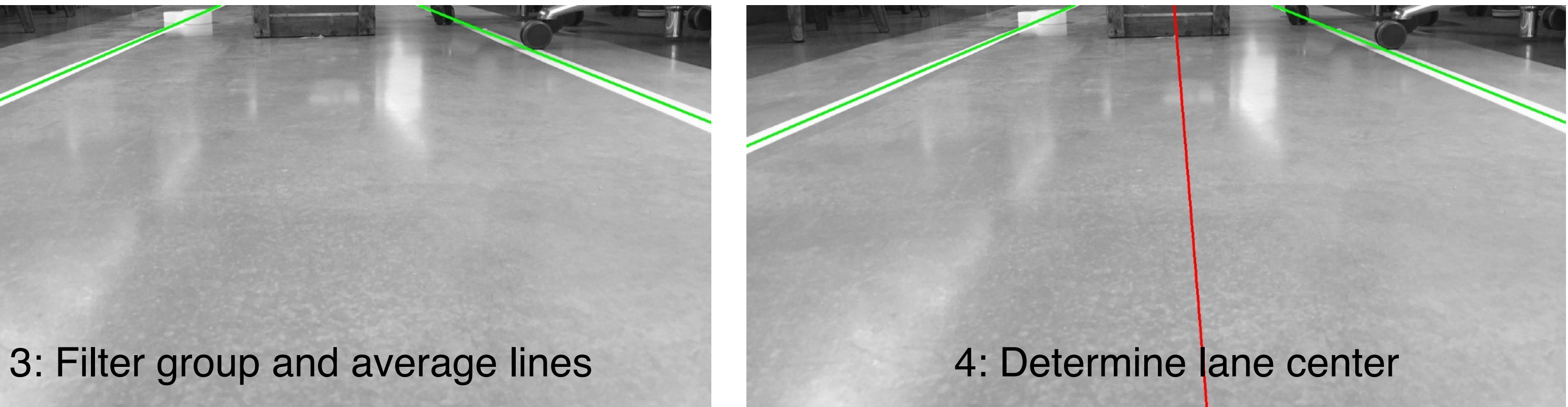

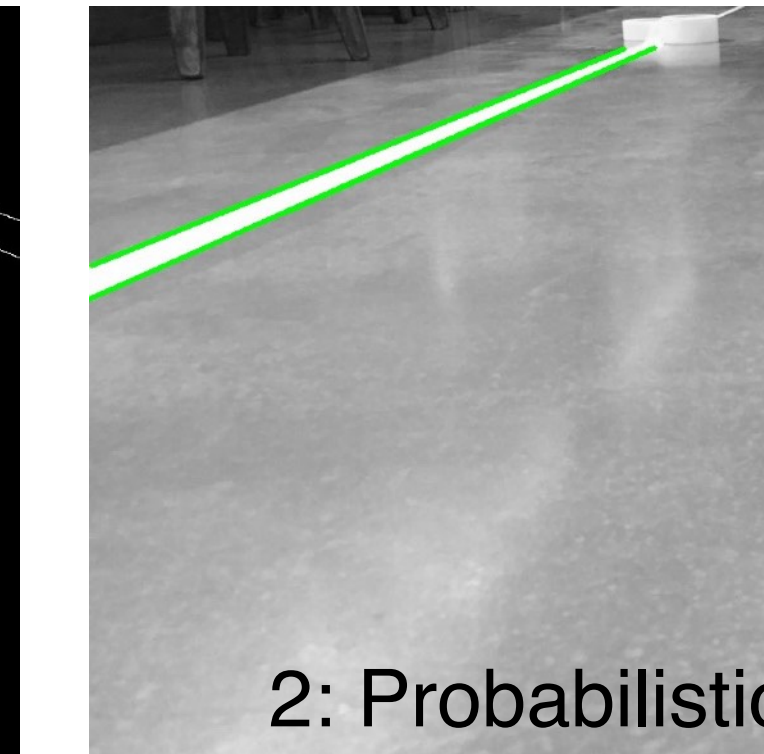

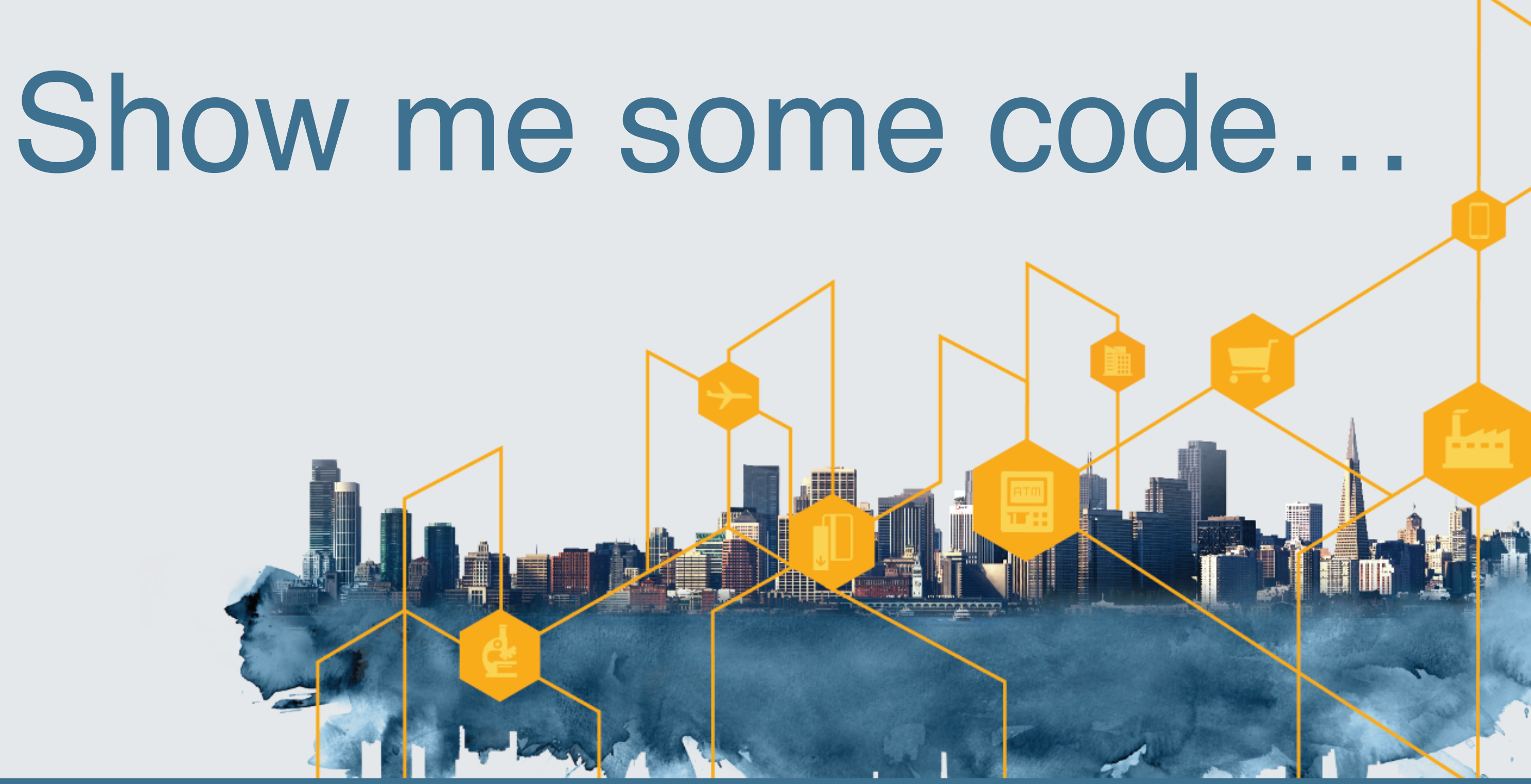

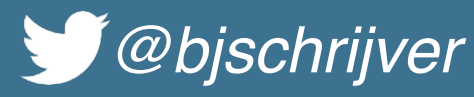

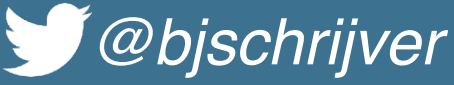

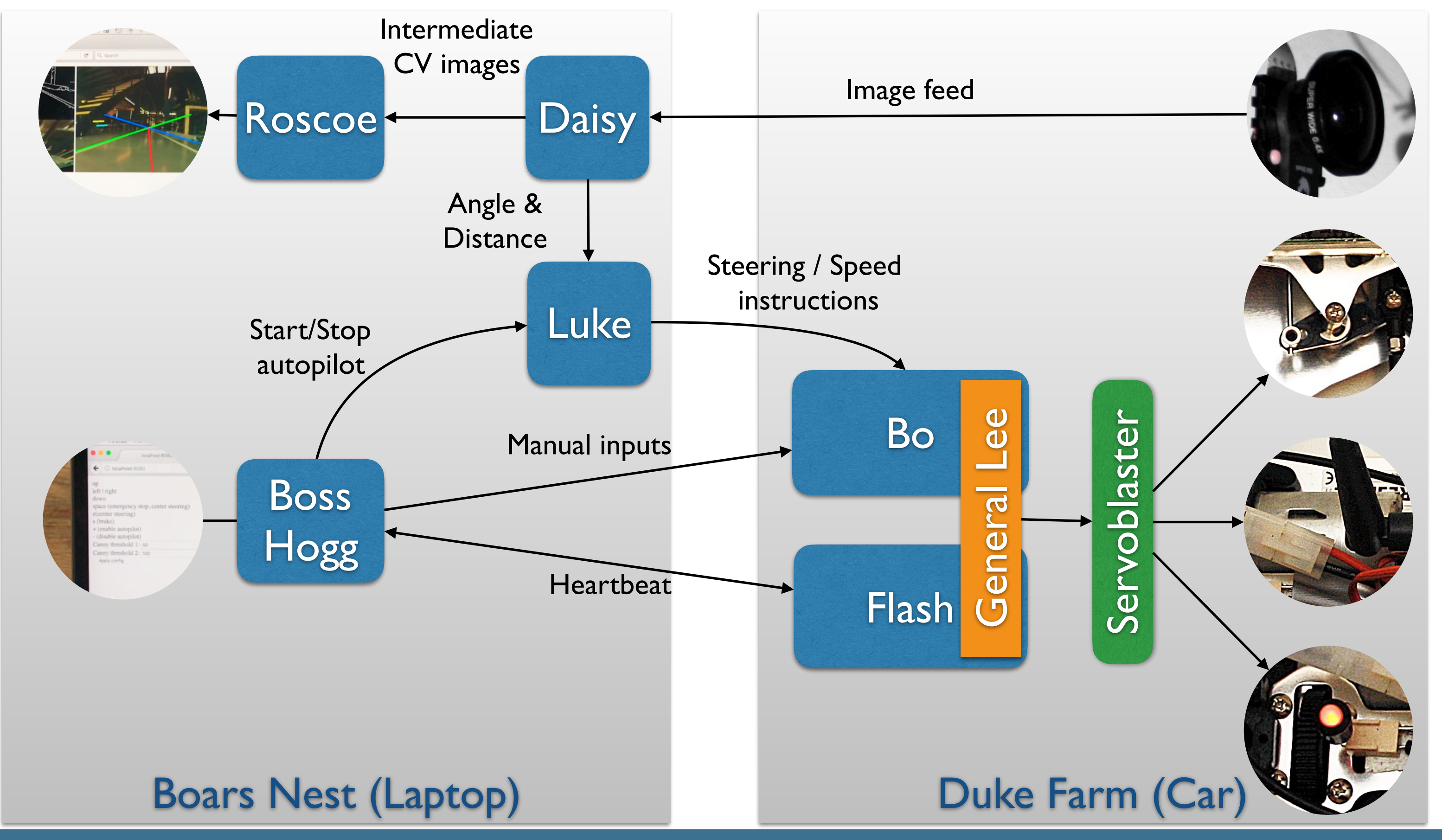

## Expectation

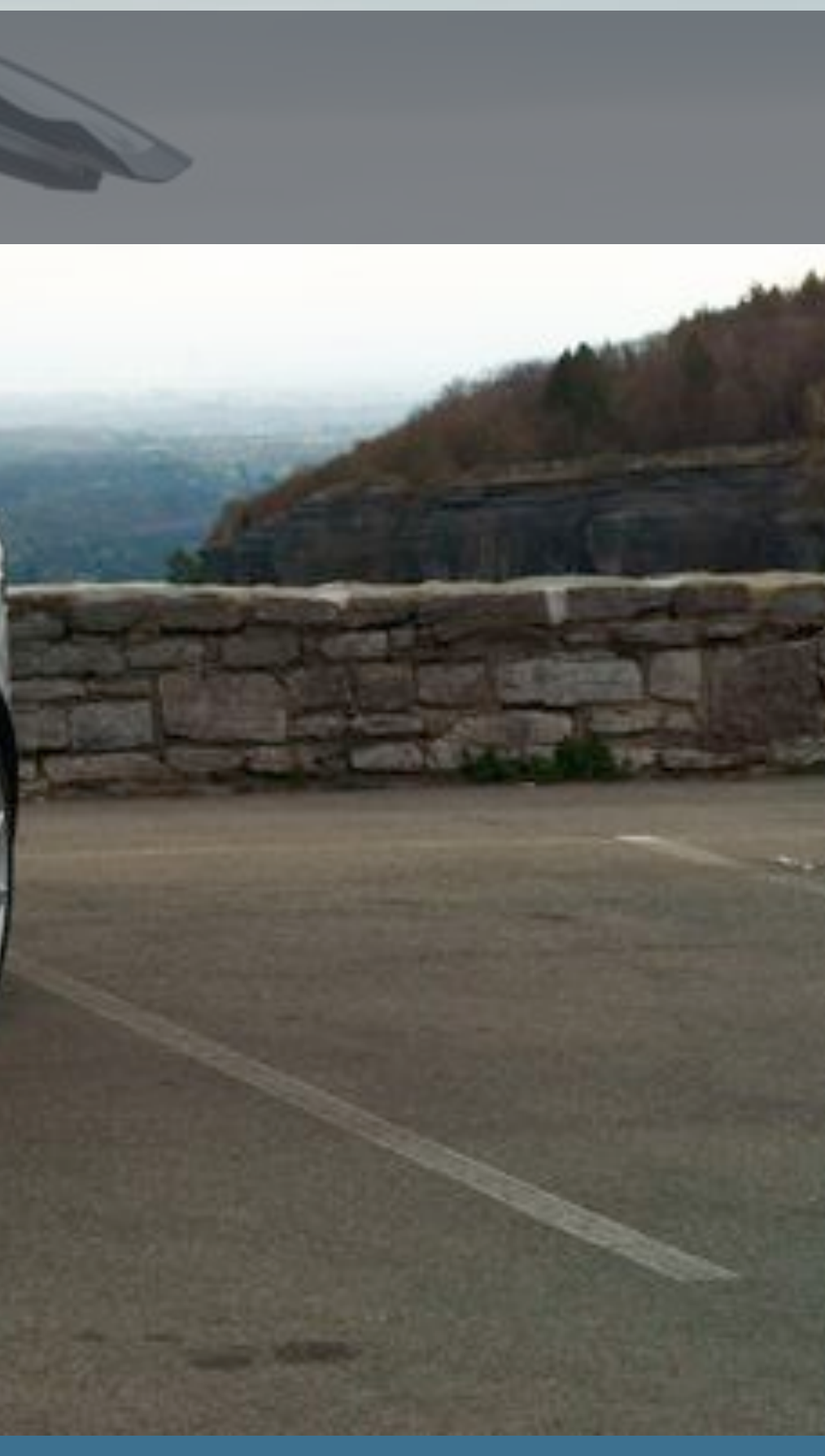

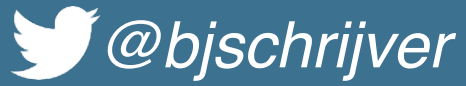

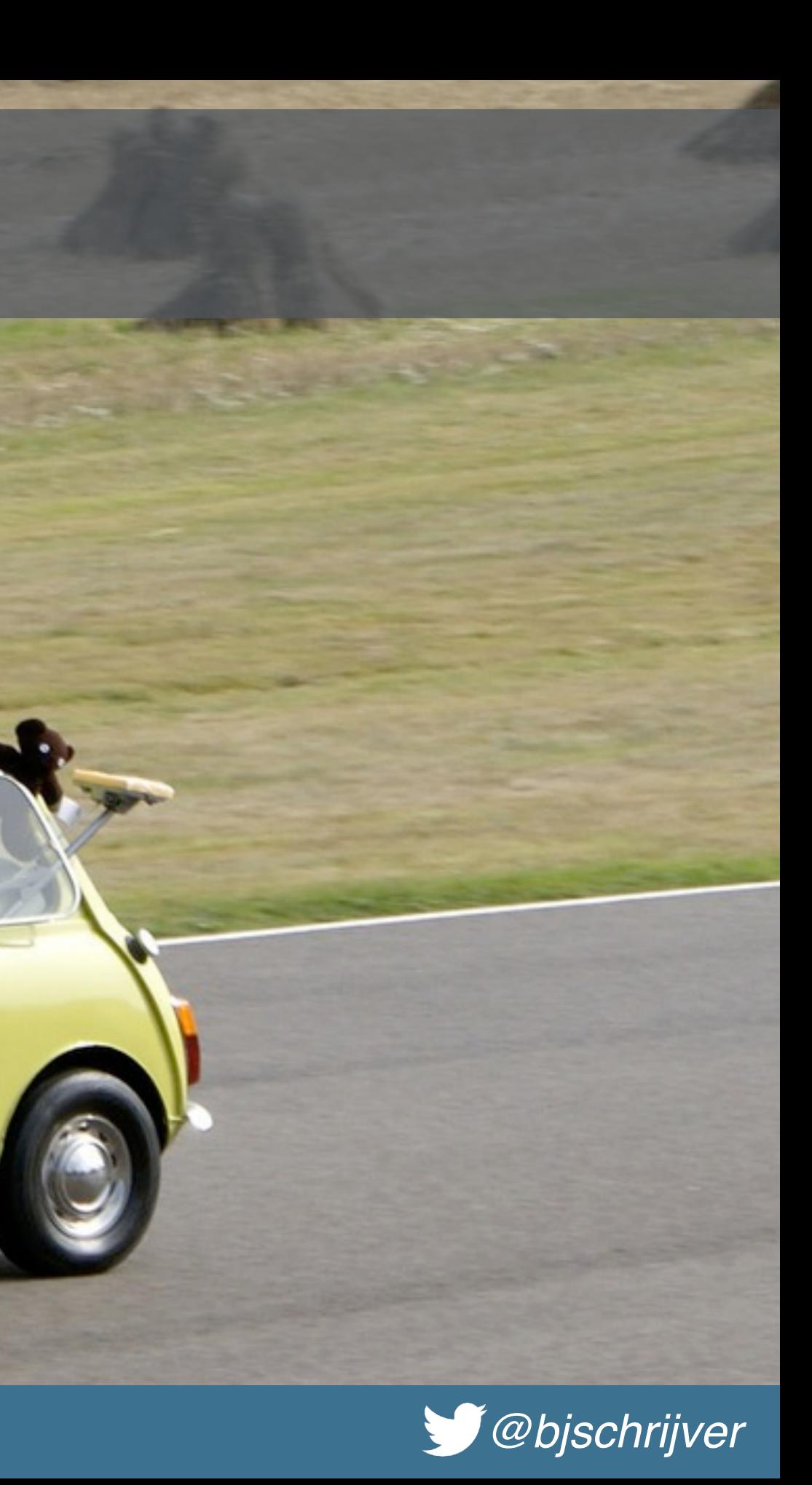

# Reality

**SLW 287R** 

ô

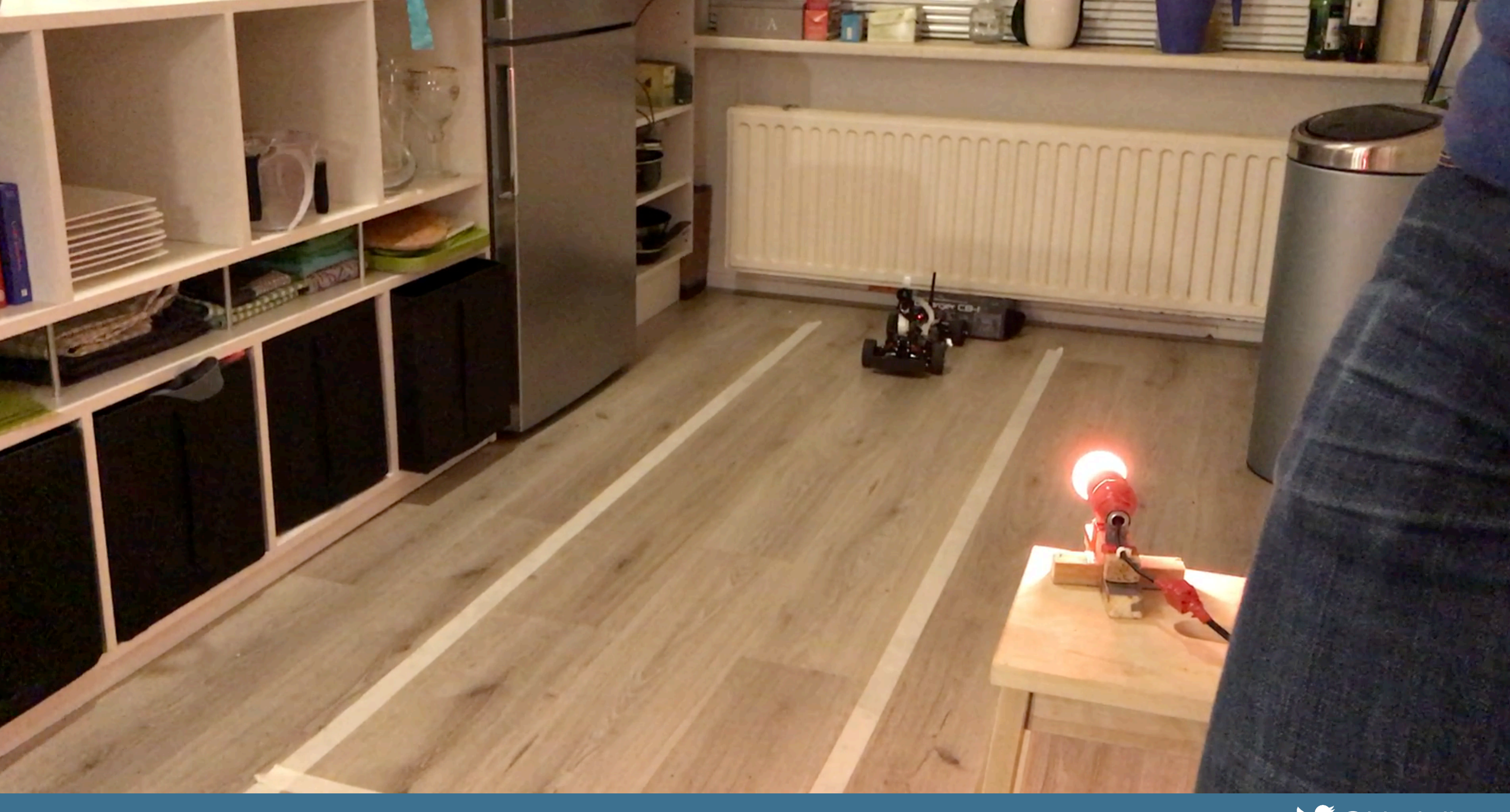

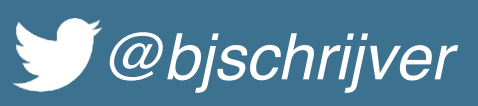

Firefox File Edit View History Bookmarks Tools Window Help

 $x +$ 

localhost:8080/

### $\leftarrow$  (i) localhost: 8080

C Q Search

### left I right down

space (emergency stop, center steering) z(center steering)

- s (brake)
- + (enable autopilot)
- « (disable autopilot)
- Canny threshold 1: 60
- Canny threshold 2: 150
- Apply config

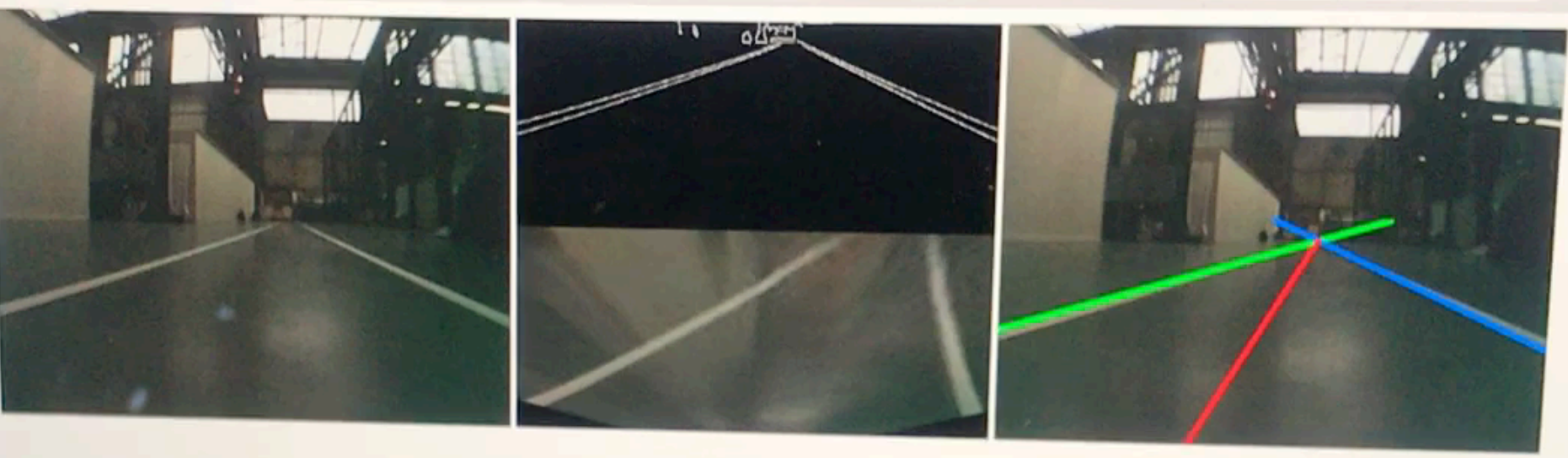

### **Events**

fri Nov 03 2017 19:25:36 CHT+0100 (CHT) "(\"distanceRight\":546.1100510700583,\"distanceNiddle\":-9.805963699222048,\"distanceLeft\":505.81648306995896,\"angle\":14.063428232659987,

"Ane" {{ leftBoundary '!\"present\"\*true);\"rightBoundary\"!\"present\"true)}<br>! Hoy 03 2017 19:25:36 OHT+0100 (CBT) {"type":"estycolrect","position";"=18.374128193430217"}<br>! Hoy 03 2017 19:25:36 OHT+0100 (CBT) {\"distanceR

ri Nov 03 2017 15:25:36 GMT+0100 (CET) ("type":"mervobirect", position":"0

Ffi Nov 03 2017 15:25:36 GMT+0100 (CET) : (\"distanceRight\":541.1672262473205,\"distanceMiddle\":-9.328969594594525,\"distanceLeft\":503.11233456349026,\"angle\":13.831107789247852, 'isftSoundary\":{\"present\":true},\"rightBoundary\":{\"present\":true}}}" rti Nov 01 2017 19:29:36 OMT+0100 (CET) "{\"distanceRight\":621.3803072808232,\"distanceNiddle\":-37.15811965811969,\"distanceLeft\":463.85900895849306,\"amgle\":21.885792016673165,

{\"distanceRight\":678.1539306057737;\"distanceRiddle\":=56.384848484848476;\"distanceLeft\":433.3430390911961;\"angle\":26.425984024166866; lann''({\'inftBoundary\''(\'prosent\'itrue),\'rightBoundary\''(\'present\'itrue)))' Innn (1991) (eftboundary) () prosent) (tem) ((distanceRight)";668.6536657427049,\"distanceRiddle\":-48.40614035087731,\"distanceLaft\":455.99872022220745,\"angle\":24.49883759124029,

[[type | mervoDirect | position | | distanceMiddle\'+=73.88820041180505,\'distanceLeft\'+384.1391704467676,\'angle\'+29.82822362932395,\'lane 

| Roy 01 2011 15:25:17 OM:FOIDD (CBT) -{\ dimtanoanight\'issu.spreminatorias)\ dimtancesiarcallery.\ dimtancesiarcallery.\ cast.spresses.\ amgie\'iss.spressionsessie.<br>| Roy 01 2017 15:25:17 OM:FOIDD (CBT) { {\pp=\FactOring

RHOCCBKONCCCCC

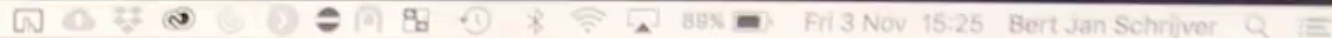

### ☆ □ ↓ ☆ ▽ ※ 三

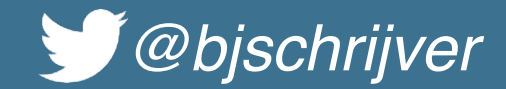

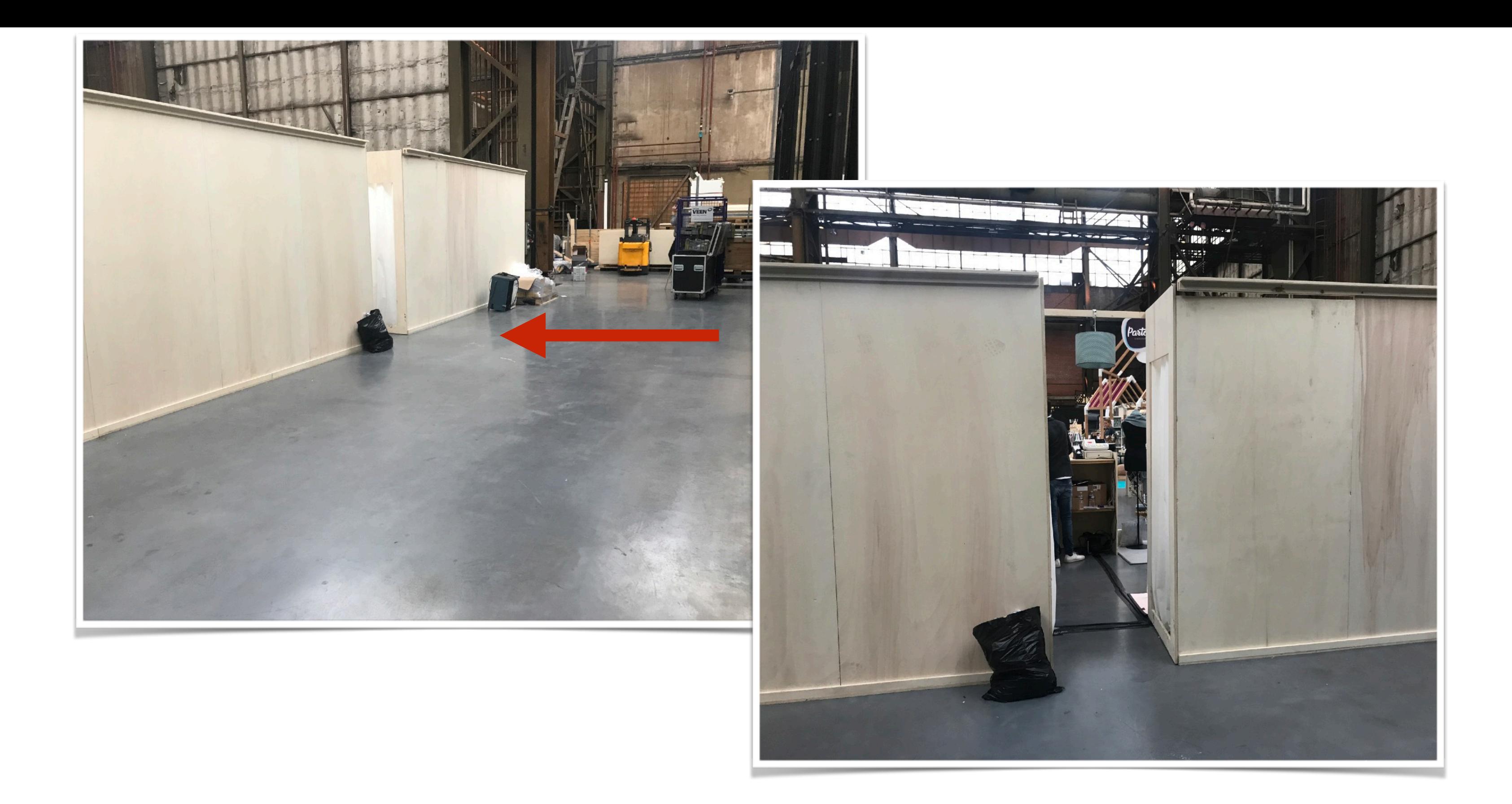

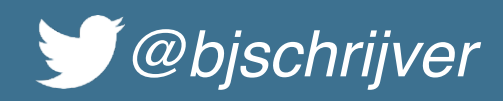

同 Q 琴 @ ⑥ ◎ ● ● B ① ※ 令 Q 56% ■ Fri3 Nov 13:48 Bert Jan Schrijver Q 三 Firefox File Edit View History Bookmarks Tools Window Help

K | RPI Cam Control v6.2.18; mycam K | localisost 80801

 $\leftarrow$ (i) localhost:8080

left I right

down space (emergency stop, center steering) zteenter steering)

- *S*(brake)
- + (enable autopilot)
- (disable autopilot)
- Canny threshold 1: 50
- Canny threshold 2: 100
- Apply.config.

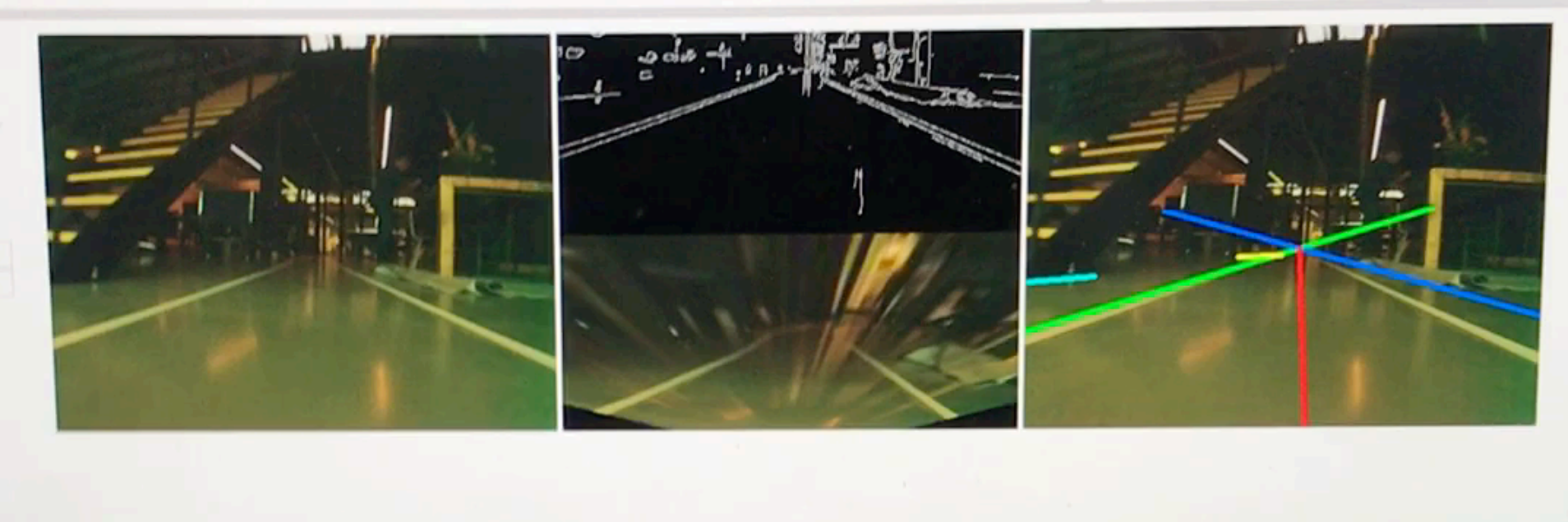

C Q Search

### **Events**

Fri Hov 03 2017 13:48:45 GMT+0100 (CET) "(\"distanceRight\":746.3746611926022,\"distanceToStoppingZone\":170.74150657928936,\"distanceMiddle\":-62.642857142857224,\"distanceLeft "+452,9110530931121,\"angle\"+-15.945395900922875,\"distanceToStoppingRoneEnd\":168.66883023733982,\"lane\":{\"leftBoundary\":{\"present\":true},\"rightBoundary\":{\"present "Ikruslll

Fri Hov 03 2017 13:48:49 OMT+0100 (CET) "(\"distanceRight\":593.84337067407,\"distanceToStoppingZone\":173.99195928393468,\"distanceNiddle\":-65.6818181818181813,\"distanceLeft<br>\"i31,13844750774807,\"angle\";24.44395478041 Fri Hov 01 2017 lizieris GRT+0100 (CET) ("type":"mervoDirect","position":"-18.33296608531239")

Fri Hov 01 2017 11:48:45 GMT+0100 (CRT) (\"distanceRight\":622.7071716974929,\"distanceToStoppingEone\":169.78358194196974,\"distanceMiddle\":-86.5214646464646461,\"distanceLeft<br>\":308.1\35363732142,\"angle\":26.6228964673 ri Hov 03 2017 13:48:45 GHT+0100 (CRT) "(\"distanceRight\":665.3428819444443,\"distanceToStoppingZone\":184.7021053054896,\"distanceMiddle\":-102.333333333333331,\"distanceLeft 'i3B5;i237847222223,\'angie\"i33.69006752597978,\"distanceToBtoppingZoneEnd\":188.92639681800463,\"lane\":{\"leftBoundary\":{\"present\":true},\"rightBoundary\":{\"present\":true}}}" Fri Hov 03 2017 13:48:45 GMT+0100 (CHT) ("type":"eervoDirect","powition":"-25.267550644484835")

FI Hoy 03 2017 11:48:45 GHT+0100 (CET) "{\"distanceRight\":679.0539940828403;\"distanceToStoppingKone\":168.4867097961596,\"distanceNiddle\":-26.76923076923083,\"distanceLeft<br>":550:4844674556213;\"angle\":-3.6677880553146; vi Bav 01 9017 13:40:40 GMV+0100 (CHT) "{\"distanceRight\"(727.3974609375,\"distanceToStoppingSone\":171.02420954188684,\"distanceMiddle\":-61.5,\"distanceLeft\":445.6025390625, "Angia\"; -i4,0162414679;6496,\"distanceToStoppingBoneBnd\";1186.06250937718568,\"lane\":{\"loftBoundary\":{\"present\":true},\"rightBoundary\":{\"present\":true}}}

| 1999 03 2017 13:48:45 GMT+0100 (CET) {"type":"aervoDirect","position":"13.685337381228335")<br>| 1999 03 2017 13:48:45 GMT+0100 (CET) {\"distanceRight\":677.2392564811389,\"distanceToStoppingZone\":147.49712271144492,\"dist 16 VIII 1 1

Fri How 01 2017 11: 1145 OMT+0100 (CRT) !(\"distanceNight\"i672.2021404375,\"distanceToBtoppingZone\":170.1670177645006,\"distanceNiddle\":-16.5,\"distanceLeft\":590.7978515625,\"angle "iD;0;\"distancaToBtoppingRonaHnd\";184.72267307632516;\"lana\":{\"leftBoundary\":{\"present\":true},\"rightBoundary\":{\"present\":true}}}" Pri Nov 01 2017 11:48:41 GMT+8100 (CMT) {"type":"servoDirect","position":"0.0"}<br>Pri Nov 01 2017 11:48:41 GMT+0100 (CMT) {\"distanceRight\":700.5031015654982,\"distanceToStoppingZone\":183.96166049239818,\"distanceMiddle\":

":482.7845473878029.\"anuis\";-10.223633511796862.\"diatanceTostopping2oneXnd\"1188.16788818355195.\"lane\":{\"leftDoundary\":{\"present\":true};\"rightDoundary\":{\"present it vited

Fri Hov 01 3017 13:48:45 (HF+0100 (CHF) !{\"distanceRight\":587-1805391944002,\"distanceToStoppingTone\":156.457684044461,\"distanceNiddle\":-58.14809523809532,\"distanceLeft i189; n081846110437; \\*ang1e\\*:02.24689n0?6307668;\\*diutanceToRiopping2oneEnd\\*:183.636363636363636365;\\*1ane\\*:{\\*left@oondary\\*:{\\*present\\*:true};\\*rightBoundary\\*:{\\*present\\*:true};} Fit How 01 2017 13:48:35 ORT1010 (CET) ("Lype":"servoDirect","position":"-16.50517415723075")

### DODDOCOKON OF CO

*Debjschrijver* 

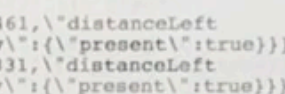

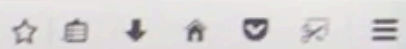

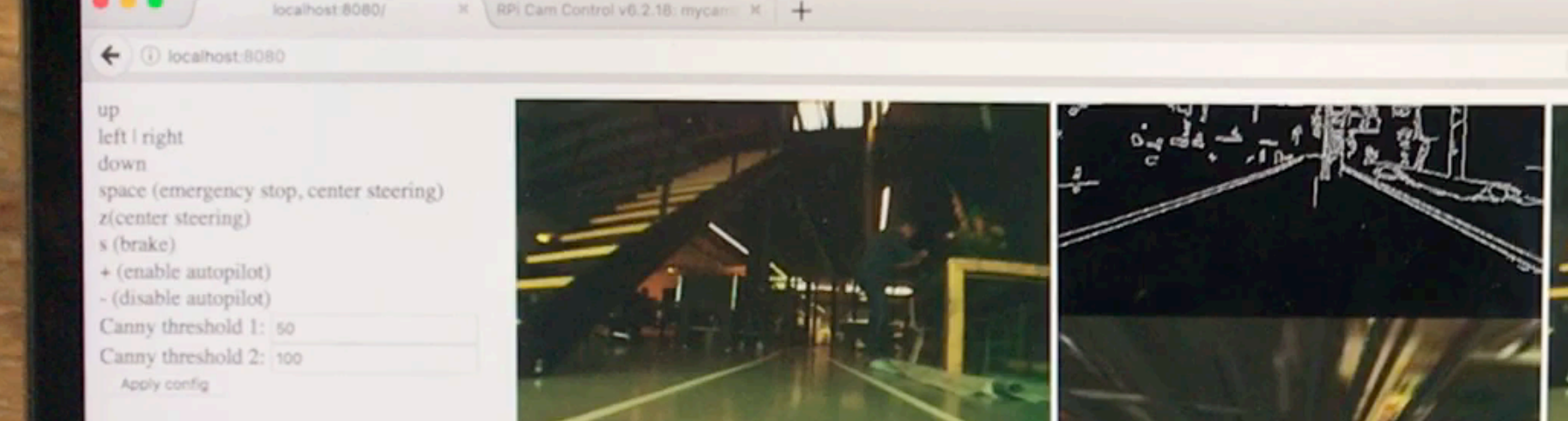

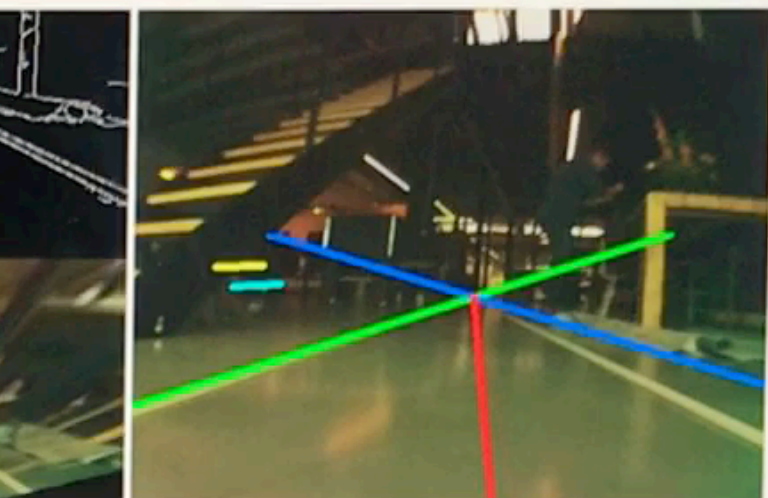

C Q Search

### Events

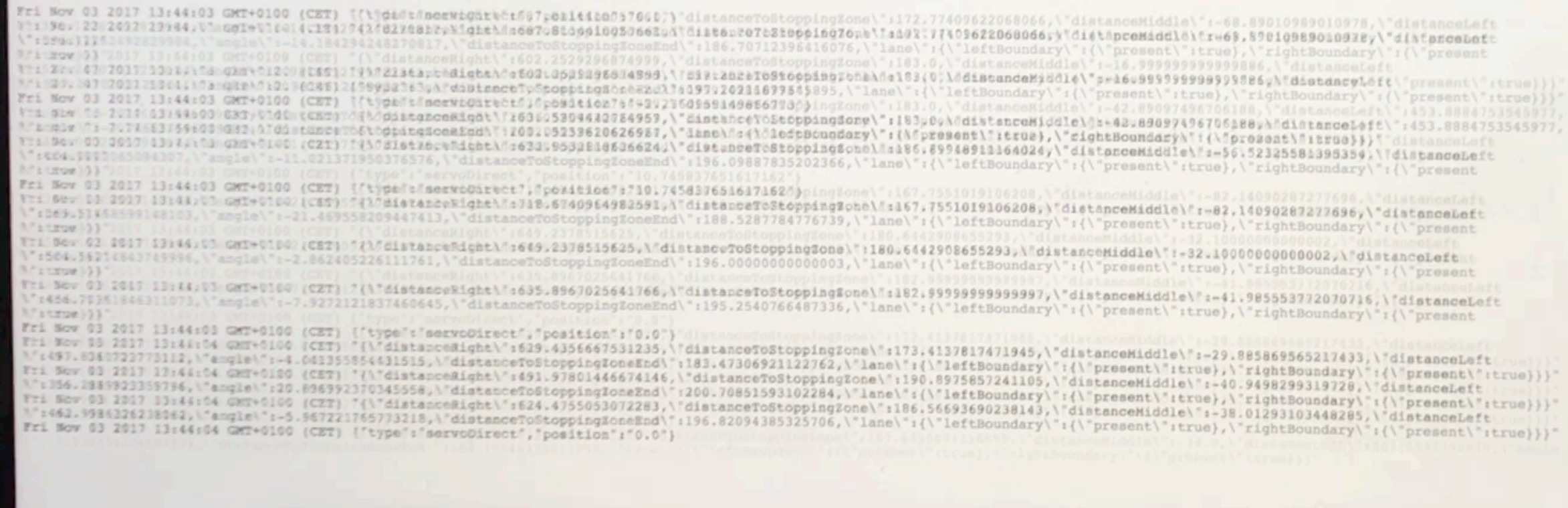

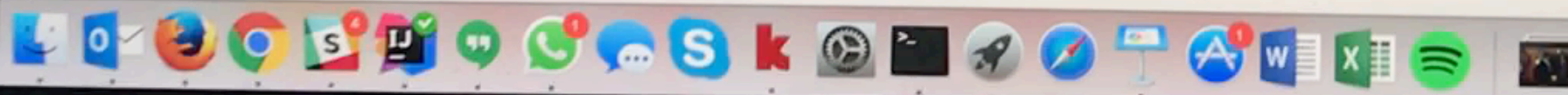

MacBook Pro

☆ <u>●</u> ★ ★ ▽ ※ 三

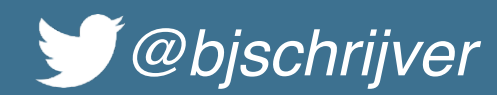

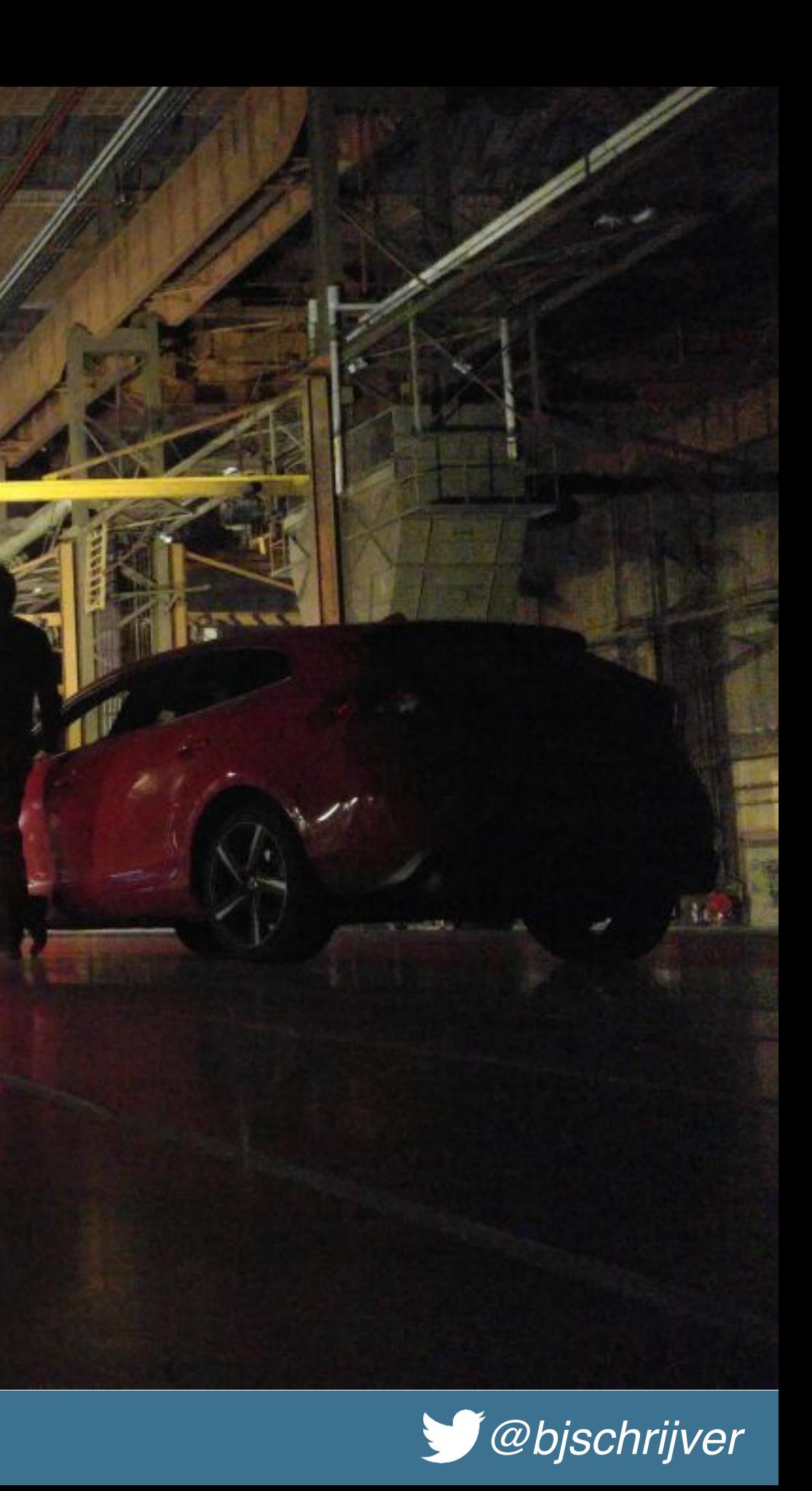

## Let's race!

C

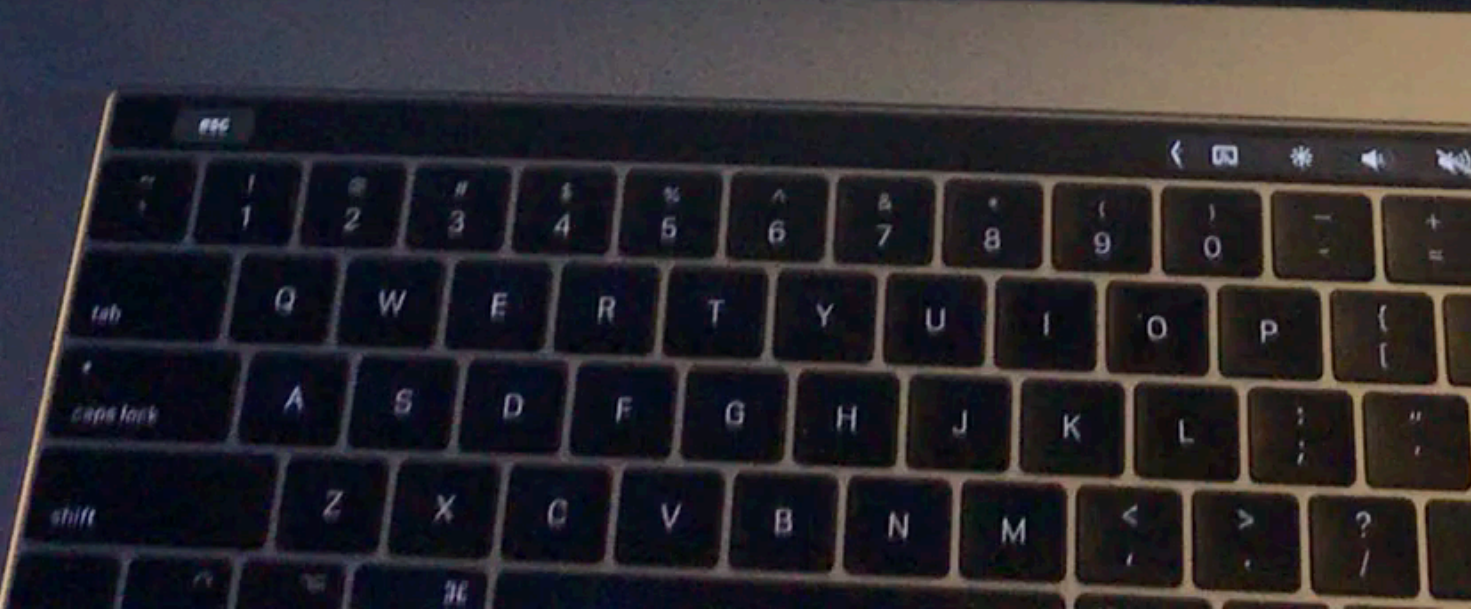

### LOGO BOOCOK BUCO OD DE

**Alatanarhukungi Autoor Tiid atti laineen (1980)** 

### **Vvents**

 $\frac{4}{9}$ 

 $\pmb{\theta}$  $46$ 

> 福永府 **Long**

 $9.90$ 

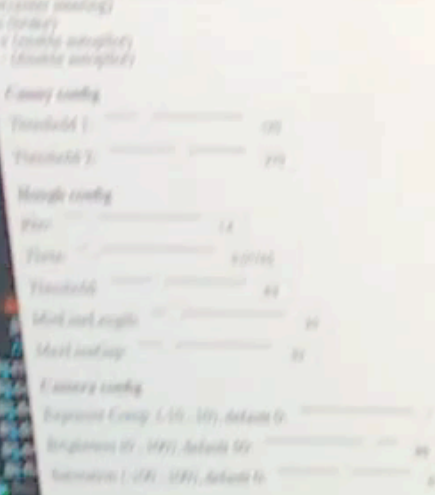

(b) socialized 8099

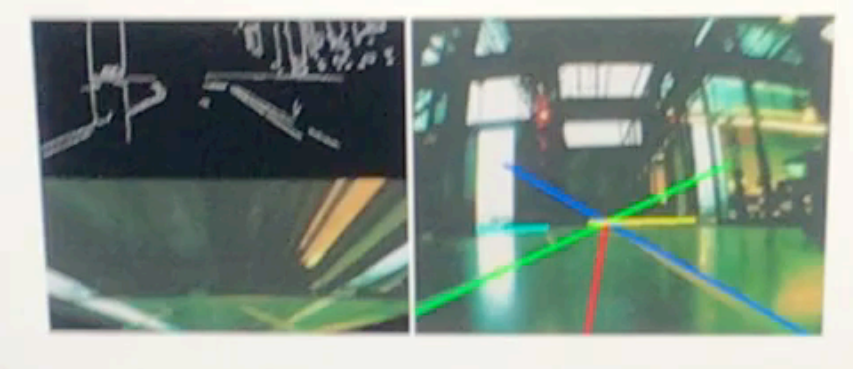

80%) - *W* Q Garch

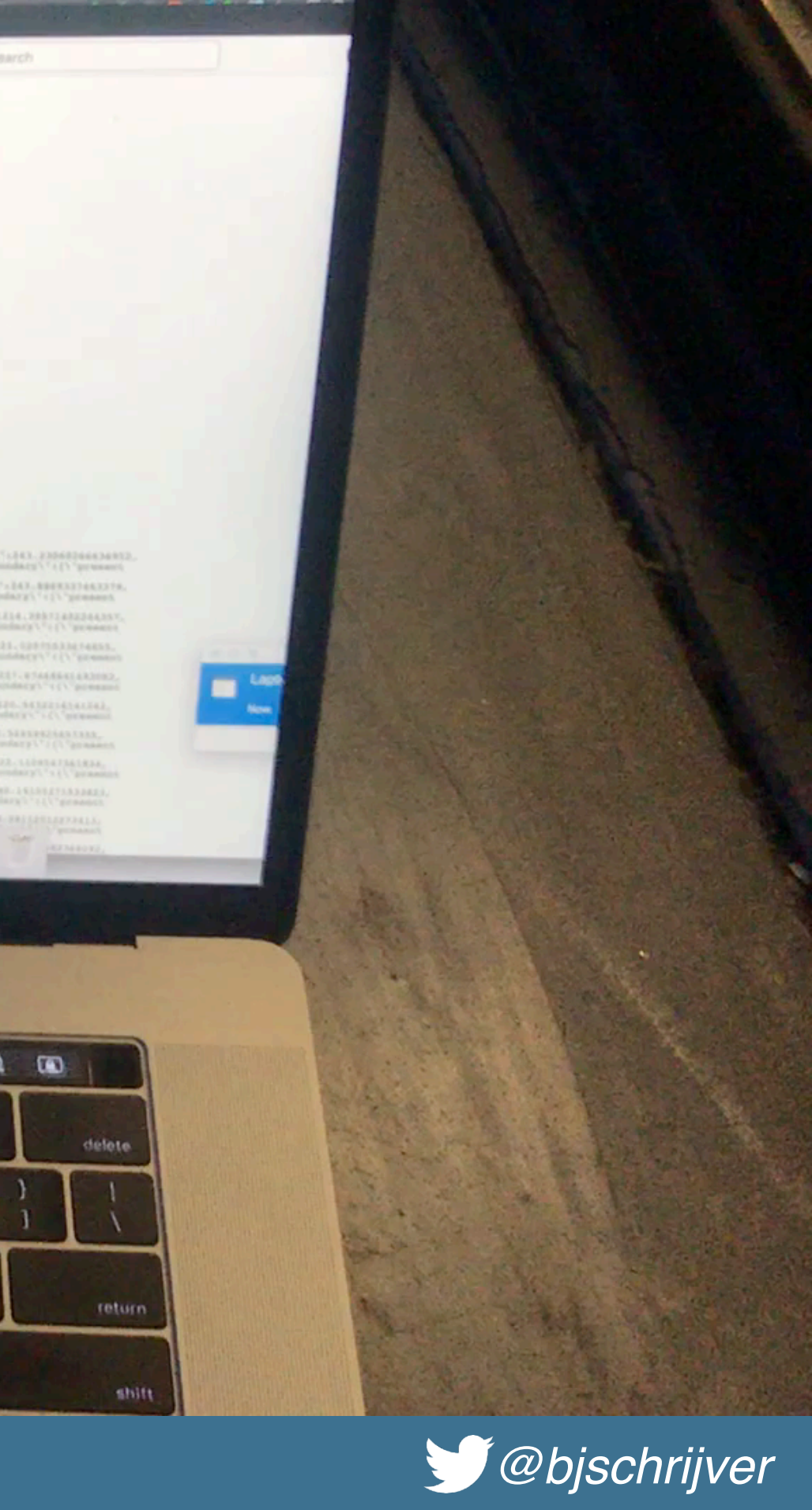

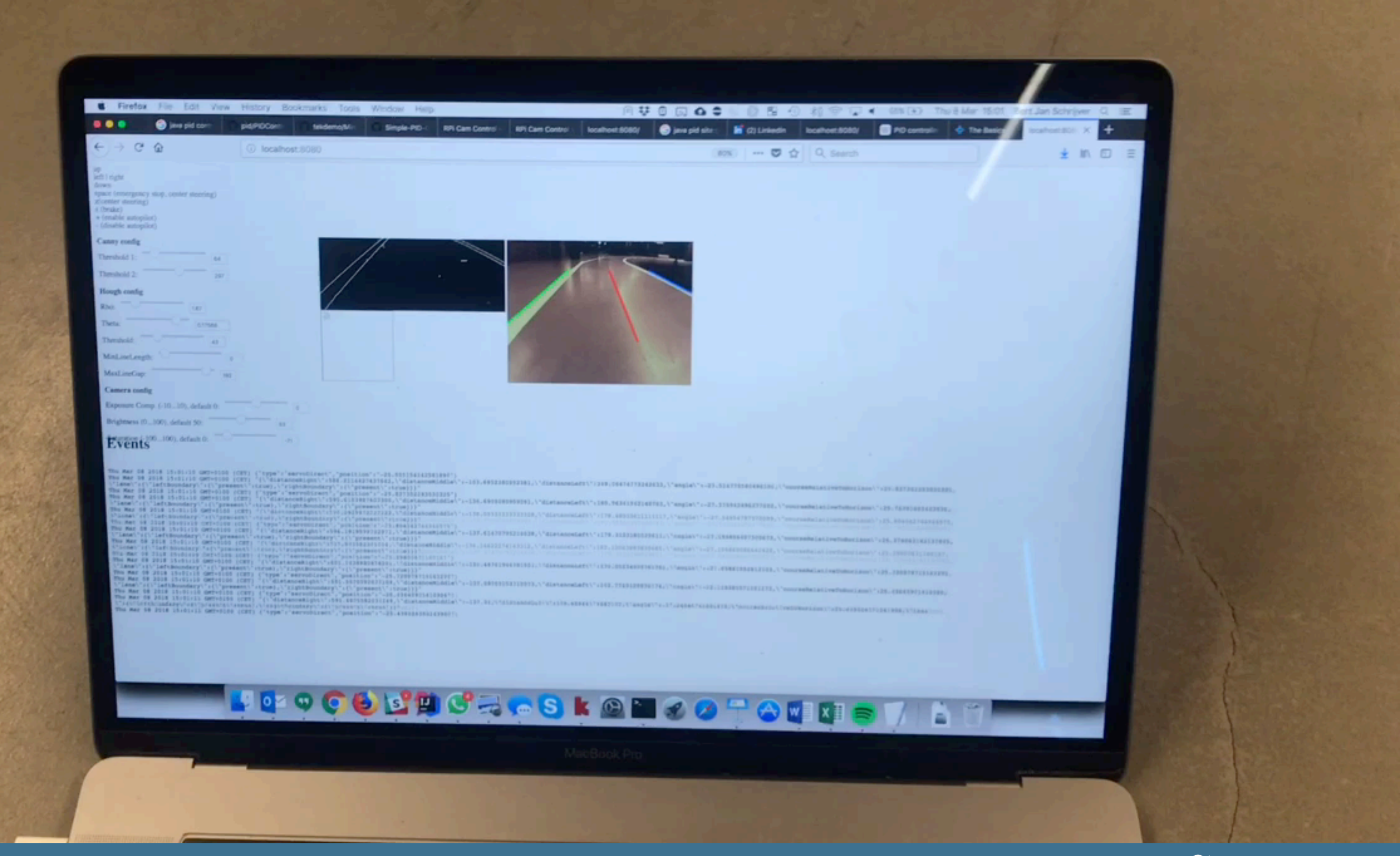

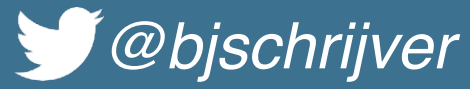

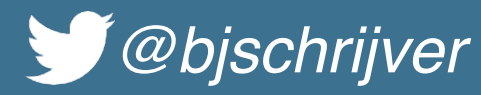

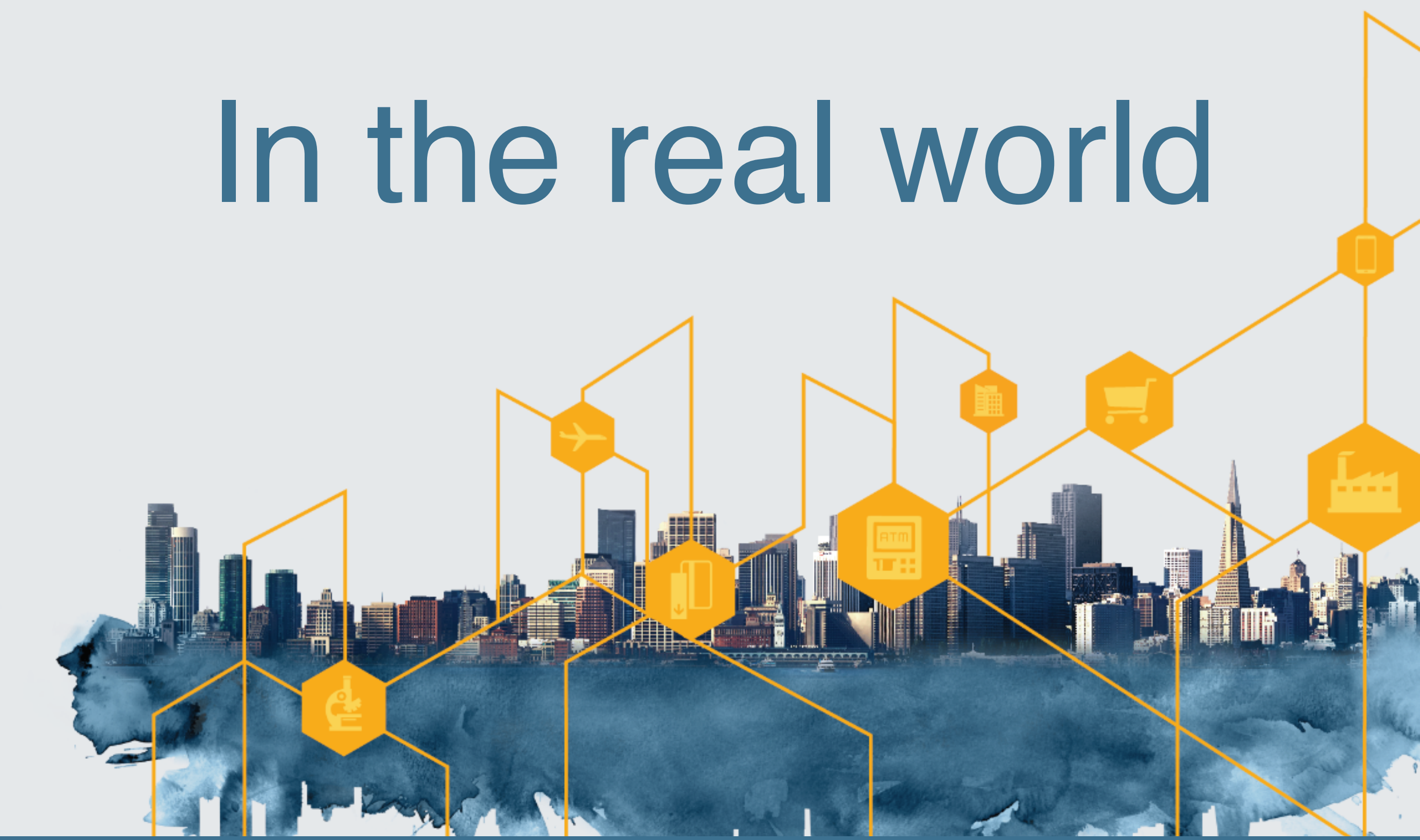

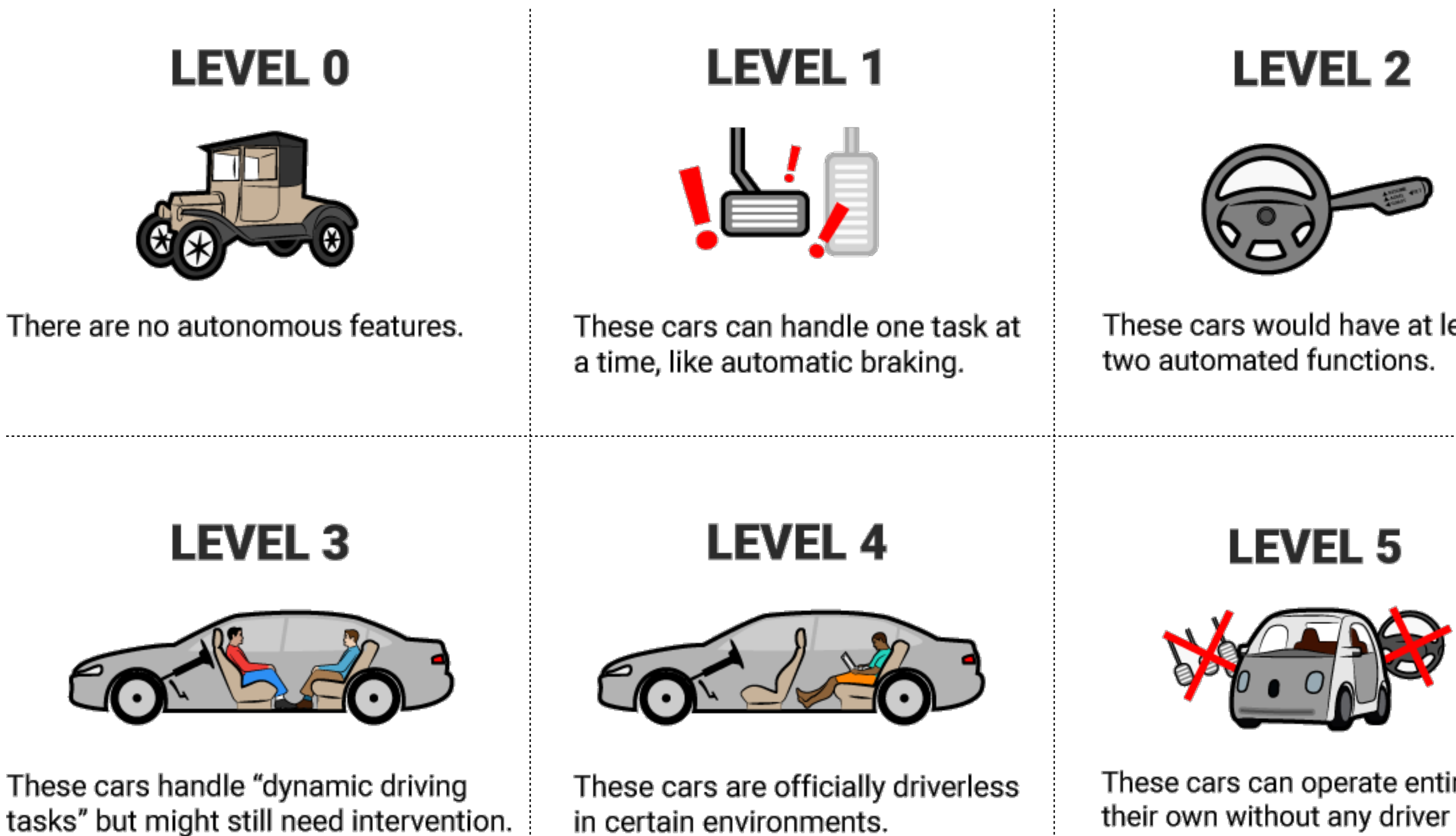

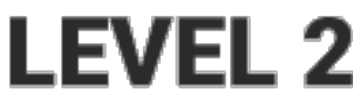

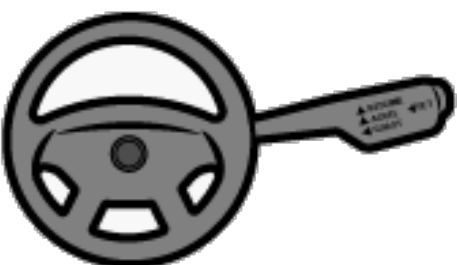

These cars would have at least

These cars can operate entirely on their own without any driver presence.

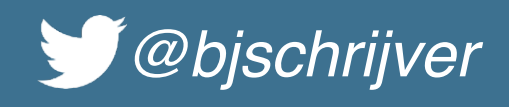

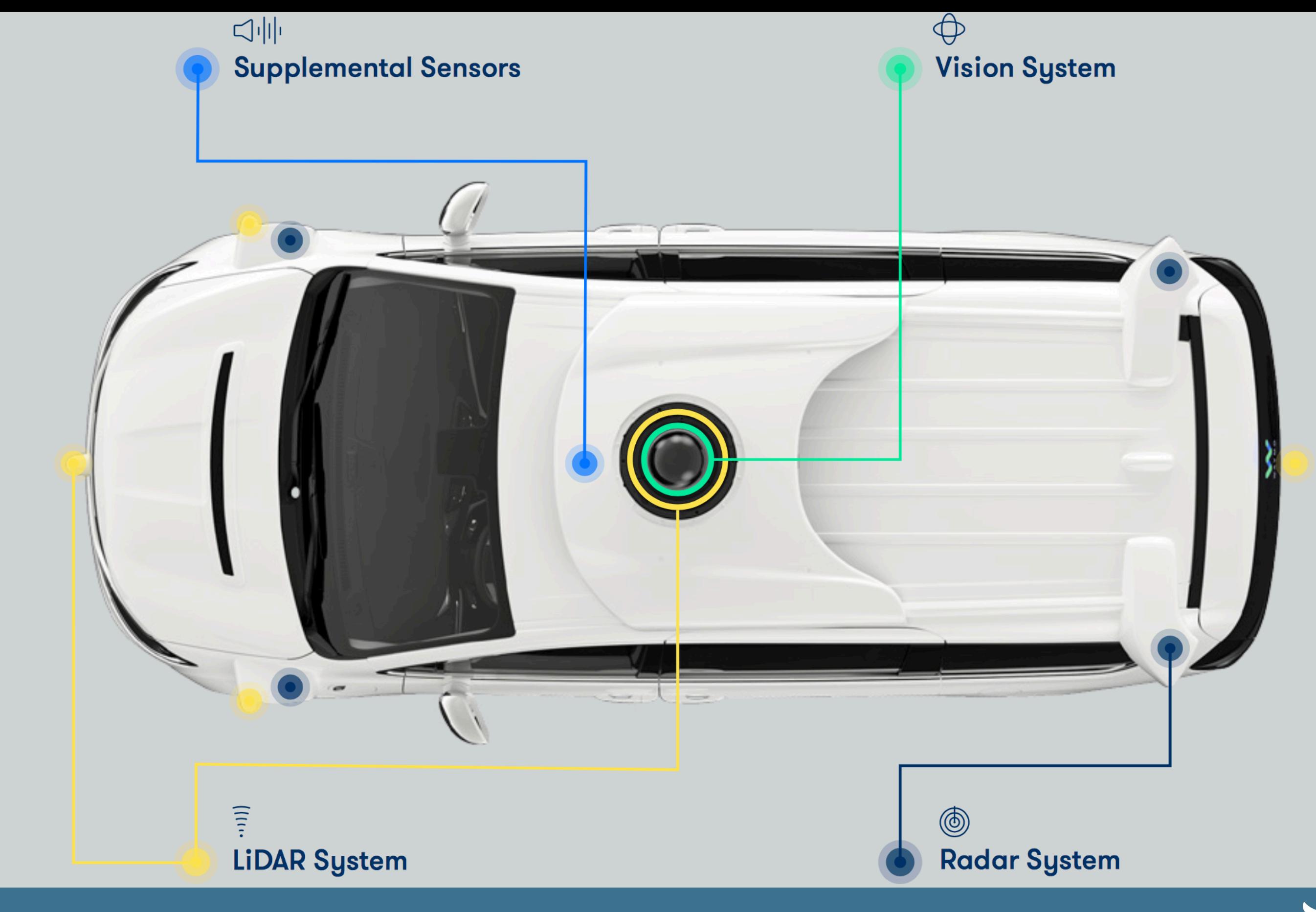

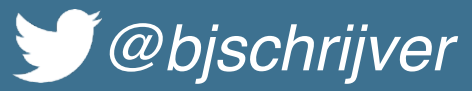

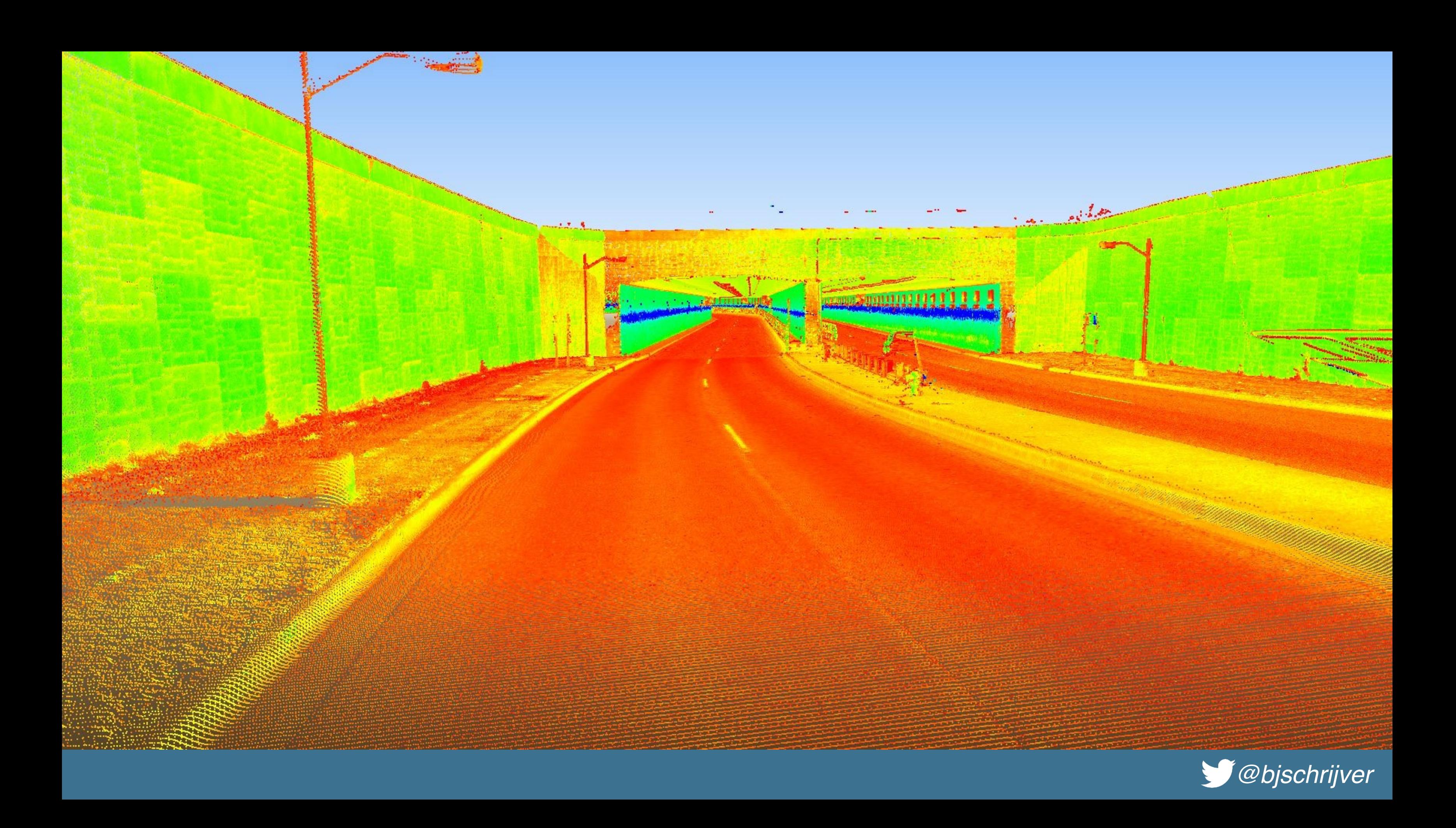

### **Rearward Looking Side Cameras**

Max distance 100m

**Wide Forward Camera** 

Max distance 60m

**Main Forward Camera** Max distance 150m

**Rear View Camera** Max distance 50m

**Ultrasonics** Max distance 8m

**Forward Looking Side Cameras** Max distance 80m

### **Narrow Forward Camera** Max distance 250m

**Radar** Max distance 160m

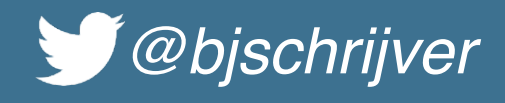

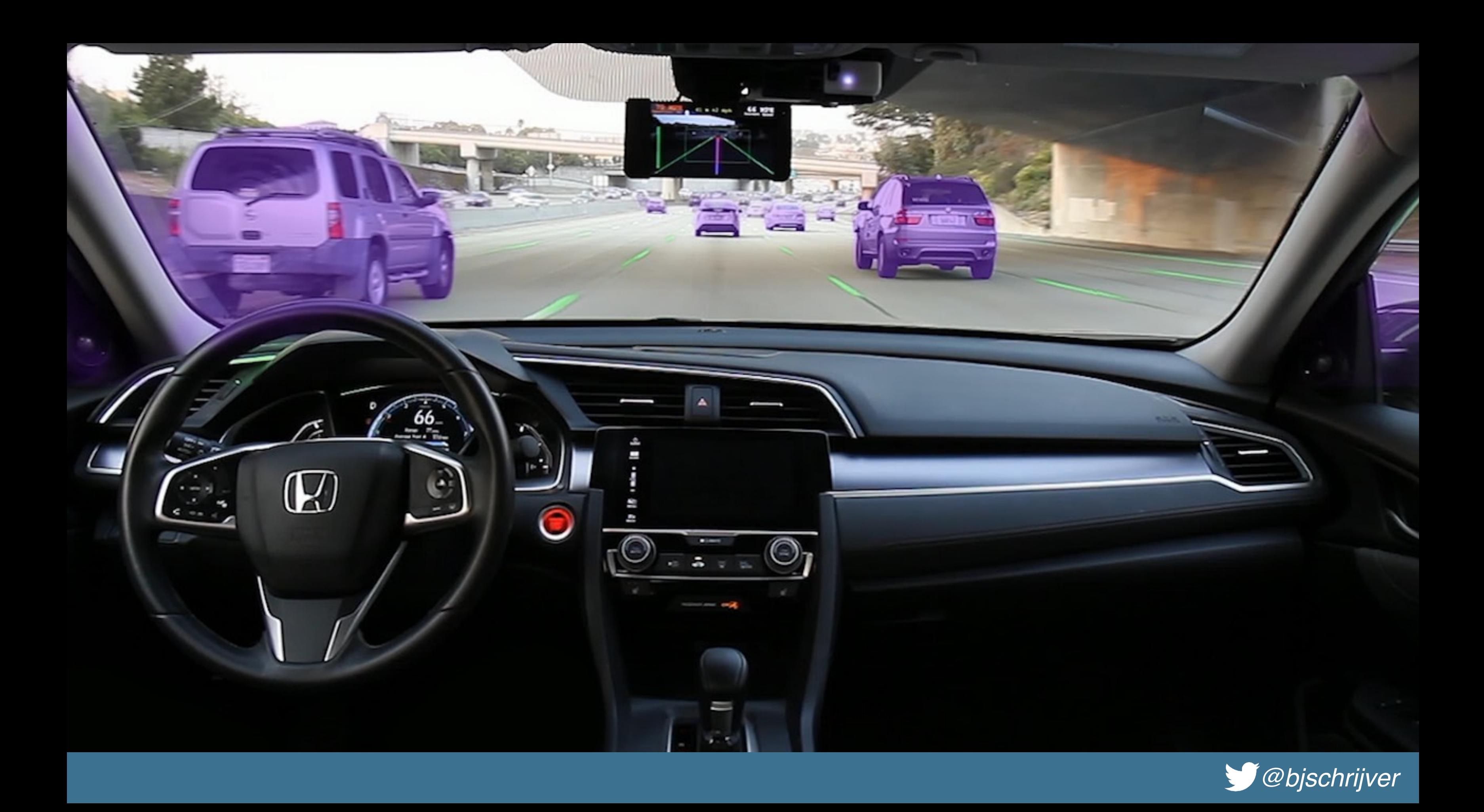

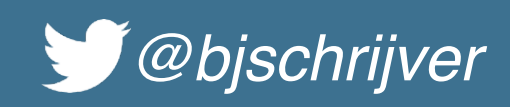

## Examples of safety measures

- Geographic area limitation
- Strictly defined conditions
- Redundancy
- Multiple sensors
- Isolating control systems
- Human intervention fallback

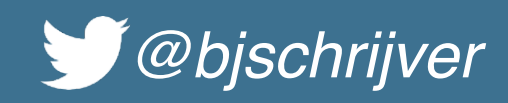

### Weakness of AI for computer vision

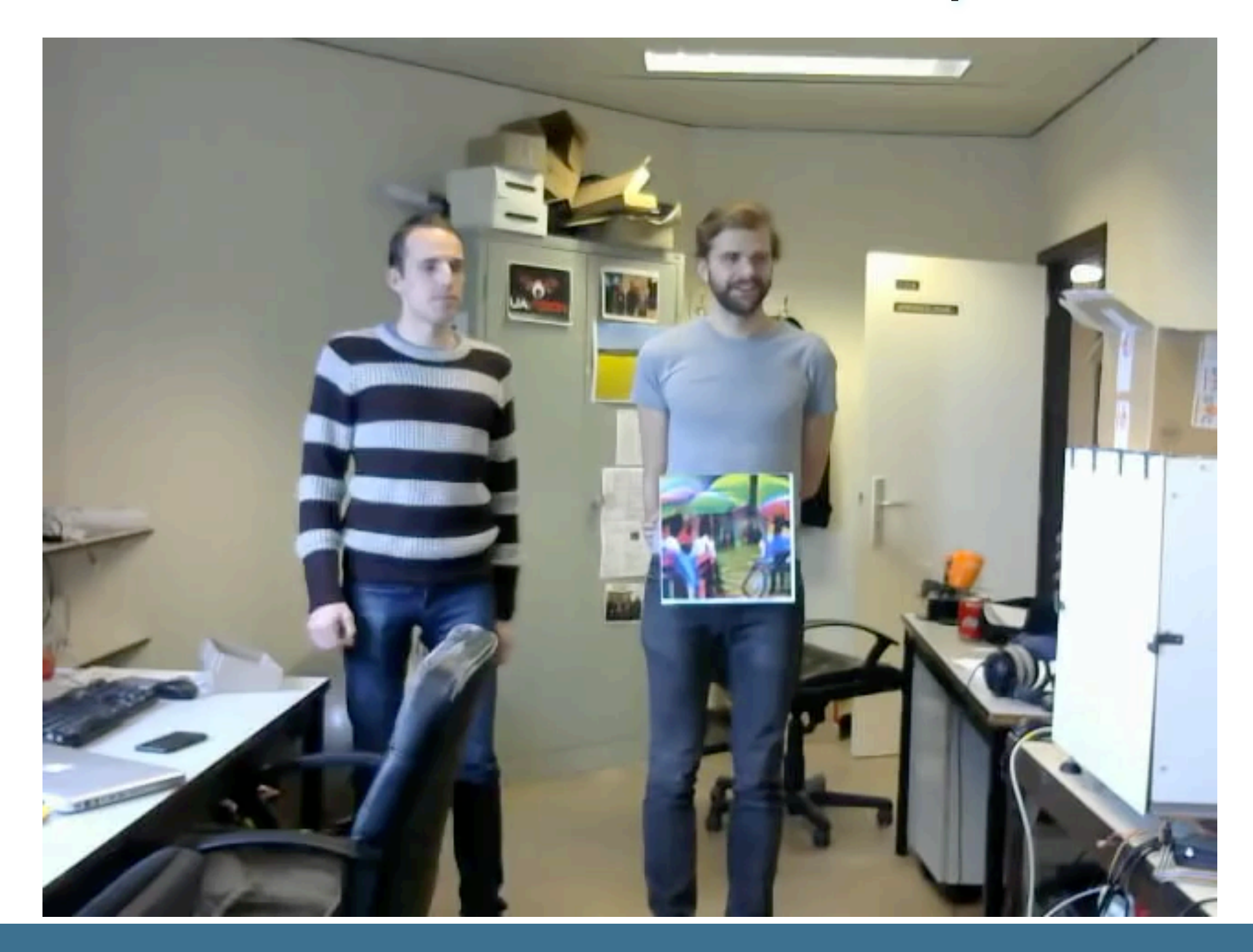

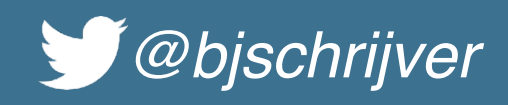

### Ethics

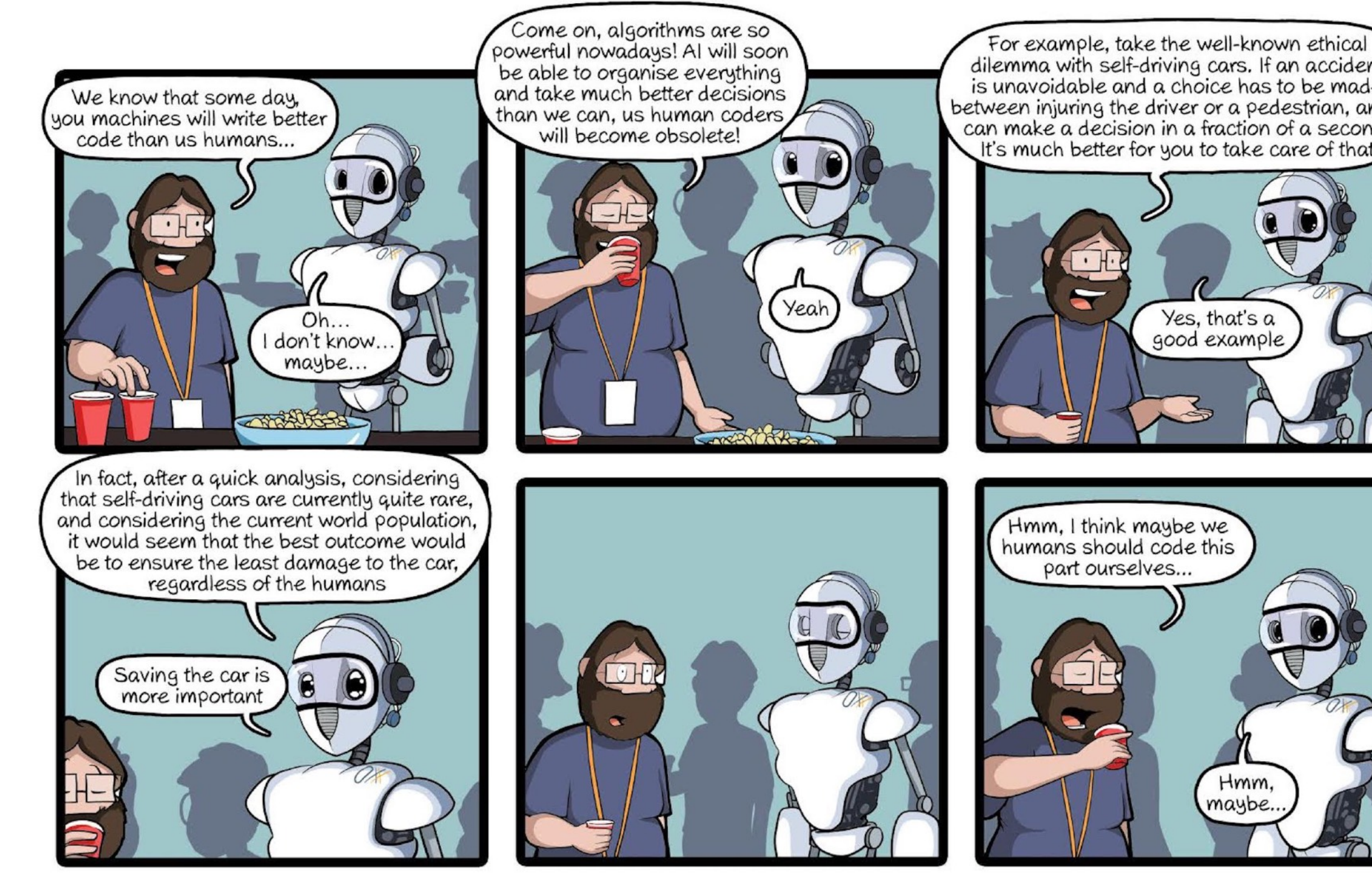

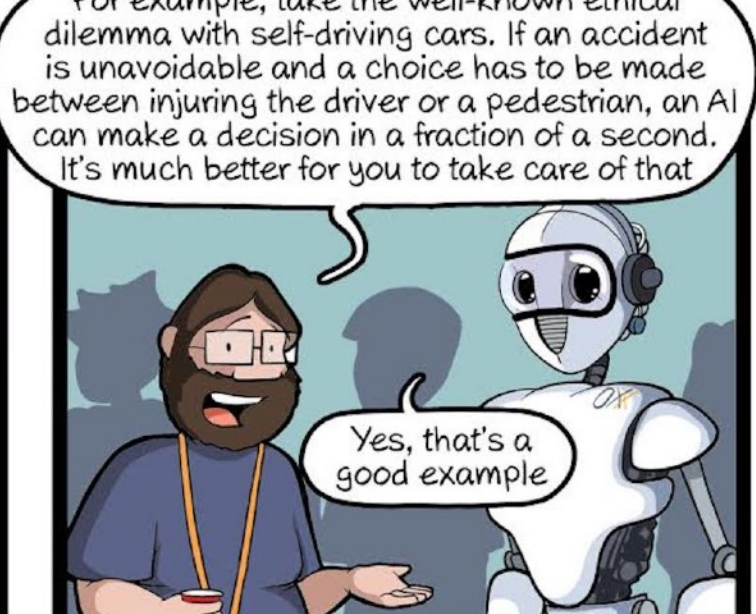

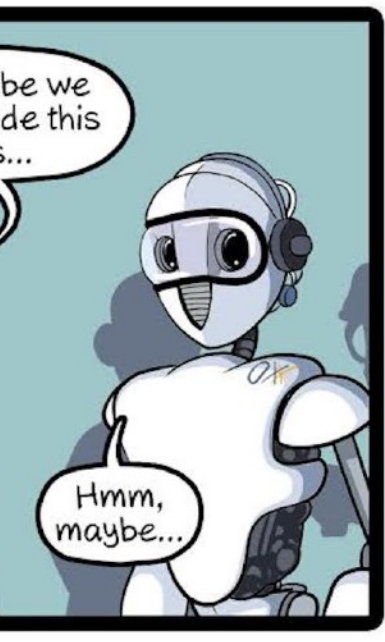

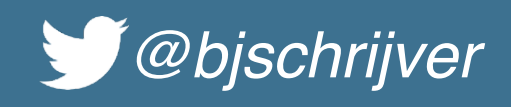

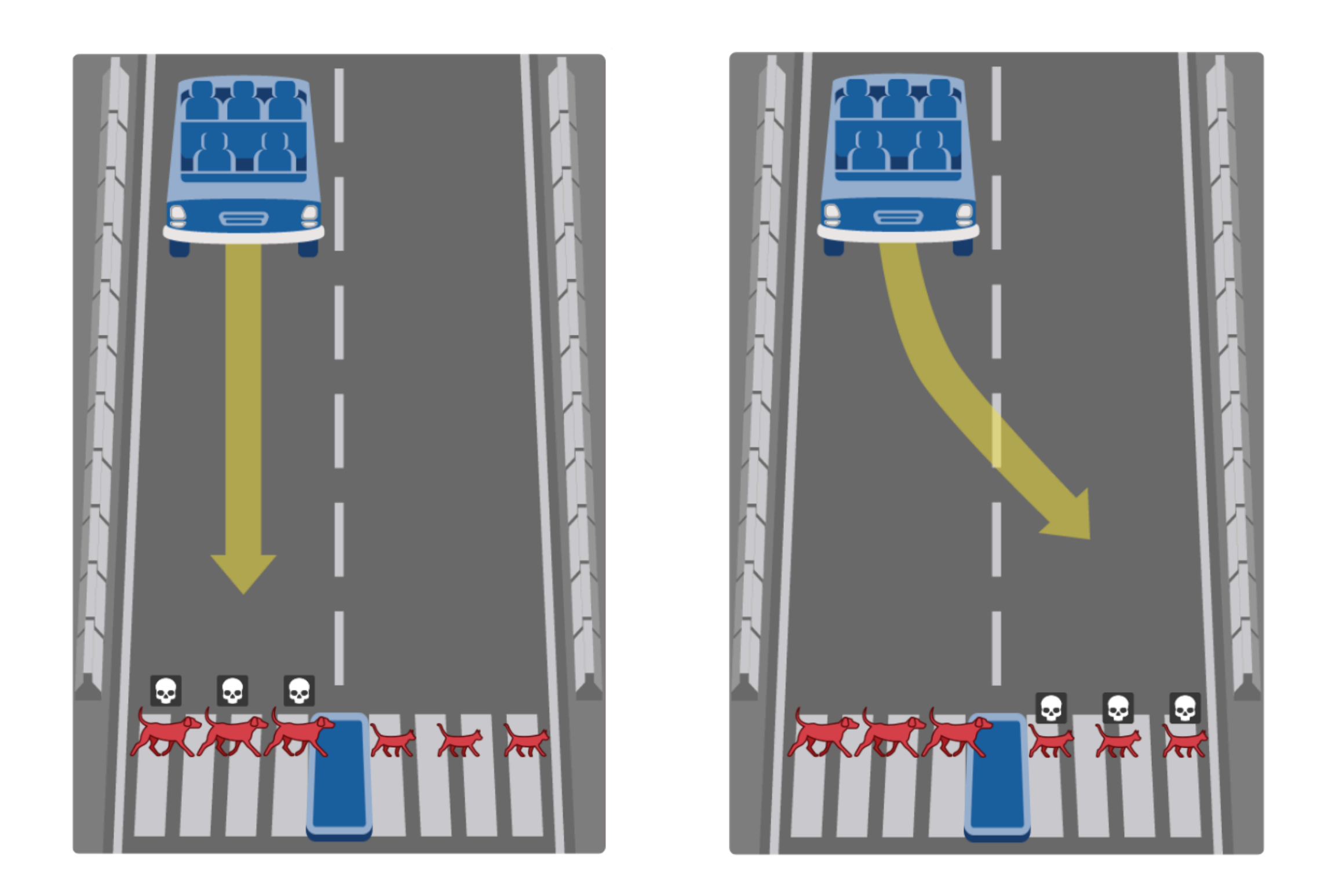

### http://moralmachine.mit.edu

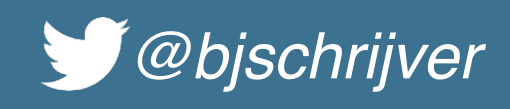

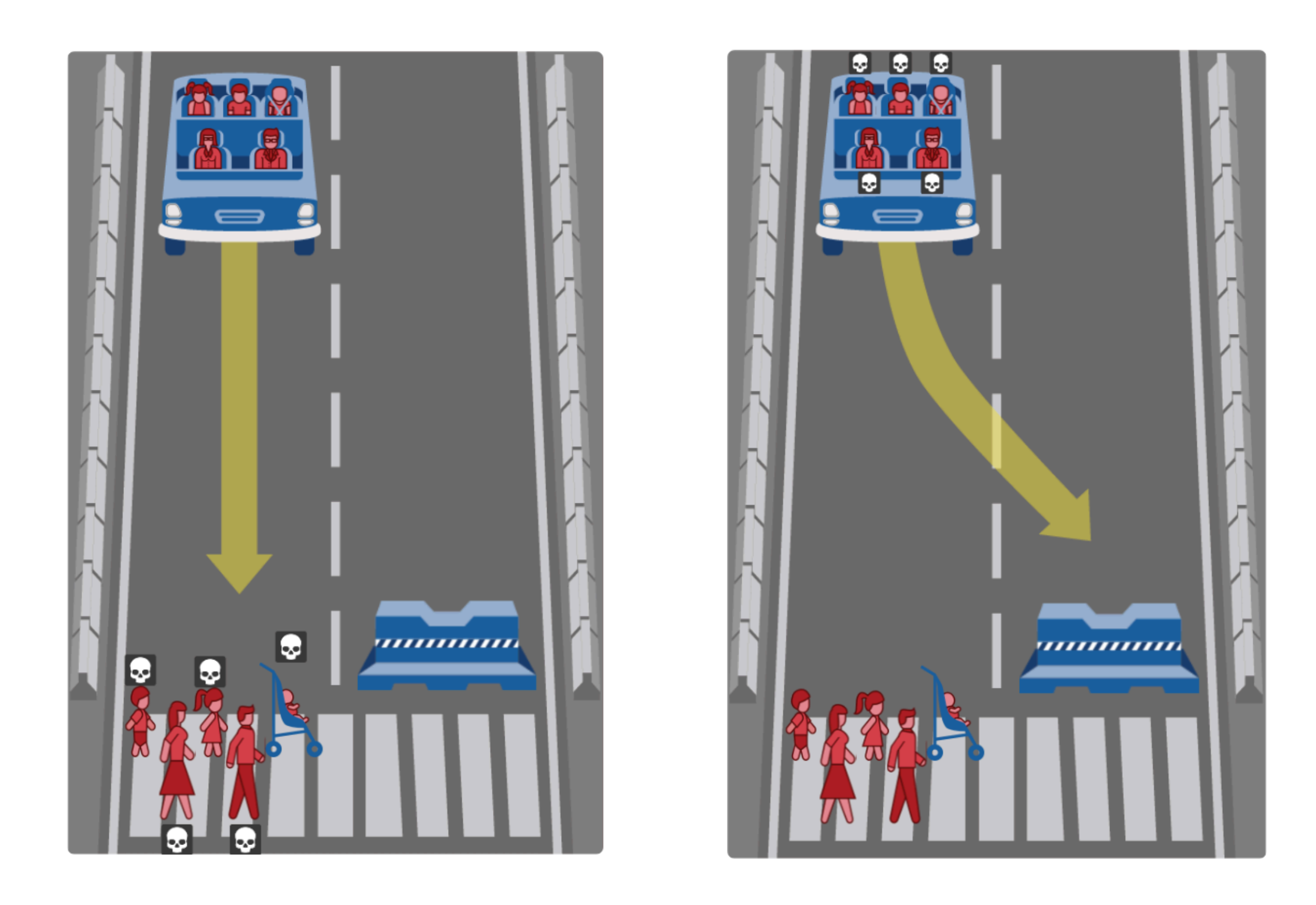

### http://moralmachine.mit.edu

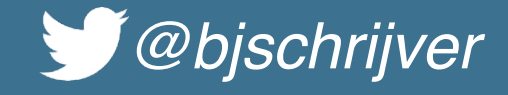

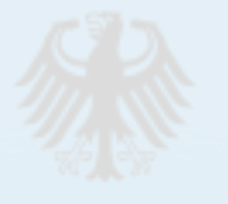

*"In hazardous situations that prove to be unavoidable, despite all technological precautions being taken, the protection of human life enjoys top priority in a balancing of legally protected interests."*

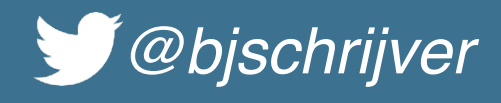

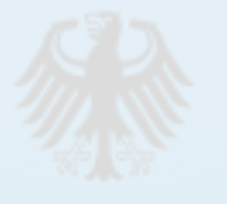

*"In the event of unavoidable accident situations, any distinction based on personal features (age, gender, physical or mental constitution) is strictly prohibited."*

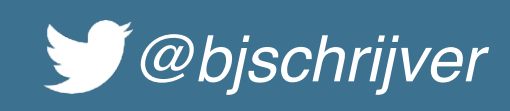

### Future improvements

- Improve detection and navigation of curved lanes
- Optimize line detection algorithm using sliding window
- Automatic (re)calibration of:
	- Video parameters
	- OpenCV parameters
- Add Flight recorder to enable replay and debug
- Control servos directly from Java
- Use a neural network for navigation
- Optimize for running everything on the car

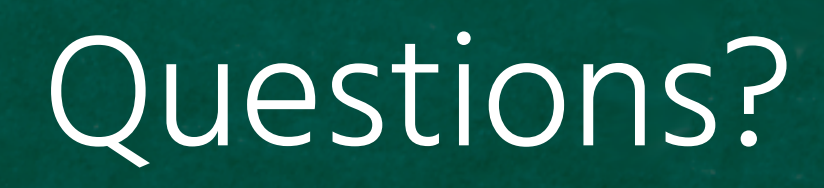

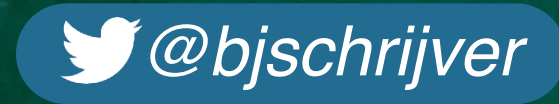

Thanks for your time. *Got feedback? Tweet it!*

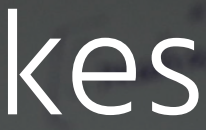

**ASIT\** 

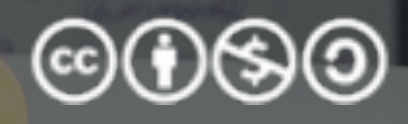

All pictures belong to their respective authors

### https://github.com/rc-dukes

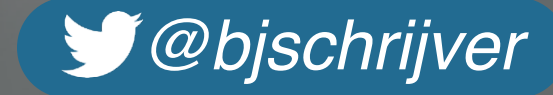